**ФИО: Ильшат Ринатович МУУНТИСТЕРСТВО НАУКИ И ВЫСШЕГО ОБРАЗОВАНИЯ** Документ подписан простой электронной подписью Информация о владельце:

Должность: директор Дата подписания: 13.07.2023 14:34:25

# **РОССИЙСКОЙ ФЕДЕРАЦИИ**

<sup>уникальный прографю деральное государственное бюджетное образовательное учреждение</sup> aba80b84033c9ef196388e9ea0434f90a83a40954ba270e84bcbe64f02d1d8d0 | национальный исследовательский

> технический университет им. А.Н. Туполева-КАИ» (КНИТУ-КАИ) Чистопольский филиал «Восток»

### **МЕТОДИЧЕСКИЕ УКАЗАНИЯ К ПРАКТИЧЕСКИМ ЗАНЯТИЯМ** по дисциплине **ОСНОВЫ ПРОЕКТИРОВАНИЯ ЭЛЕКТРОННЫХ СИСТЕМ**

Индекс по учебному плану: **Б1.В.ДВ.07.02** Направление подготовки: **12.03.01 Приборостроение** Квалификация: **Бакалавр** Профиль подготовки: **Приборостроение** Типы задач профессиональной деятельности: **проектно-конструкторская, производственно-технологическая**

Рекомендовано УМК ЧФ КНИТУ-КАИ

Чистополь 2023 г.

### **Практическая работа №1**

### **Структура проектных работ и этапы проектирования приборов**

В жизненном цикле прибора можно выделить два основных периода. Первый, в течение которого осуществляется разработка прибора, и второй, включающий производство, реализацию, эксплуатацию и утилизацию прибора. В первый период жизненного цикла входит предпроектная проработка и собственно проектирование.

В процессе предпроектной подготовки решаются следующие задачи:

– постановка задачи, решаемой с помощью предполагаемого измерительного средства (измерительного прибора или системы),

– анализ потребности промышленности, науки и т.д. в создании предполагаемого измерительного средства и определение физической реализуемости;

– обсуждение основных технических характеристик, условий эксплуатации и производств, на которых предполагается изготовление измерительного прибора или системы;

– оценка достижений в смежных областях науки и техники, ориентировочное определение экономической эффективности разработки и конкурентноспособности предполагаемого измерительного средства.

Основными видами проектных работ являются научно - исследовательские и опытно - конструкторские работы (НИР и ОКР).

НИР выполняются с целью решения проблемных вопросов, поиска принципиальных возможностей построения структуры приборов, исследования новых принципов их функционирования и получения исходного материала для ОКР. Основной объем НИР составляет функциональное проектирование. НИР завершается составлением отчета, в котором изложены все сведения, полученные при ее проведении, а также содержится техническое задание на ОКР.

ОКР выполняется с целью разработки конструкторской документации, изготовления и испытания опытного образца. По результатам испытания опытного образца дается заключение о возможности изготовления установочной серии приборов с последующим переходом к серийному или массовому производству в зависимости от потребностей.

Порядок выполнения проектных работ регламентируется целым рядом стандартов. На территории России проектирование приборов ведется в соответствии с Единой системой конструкторской документации (ЕСКД), которая представляет собой комплекс государственных стандартов, устанавливающих единый порядок разработки, оформления и обращения конструкторской документации. Проектирование приборов представляет собой многоэтапный процесс (рисунок 1). В ходе проектирования последовательно уточняется и детализируется описание будущего изделия.

Последовательность этапов проектирования и стадий выпуска проектной документации также определяется Государственными стандартами, регламентирующими следующие этапы:

- техническое задание,
- техническое предложение,
- эскизный проект,
- технический проект,
- рабочая документация.

По результатам предпроектной подготовки составляются технические условия (ТУ) на проектирование, осуществляется поиск исполнителя, который совместно с заказчиком на основании технических условий составляет технические задание (ТЗ) на проектирование.

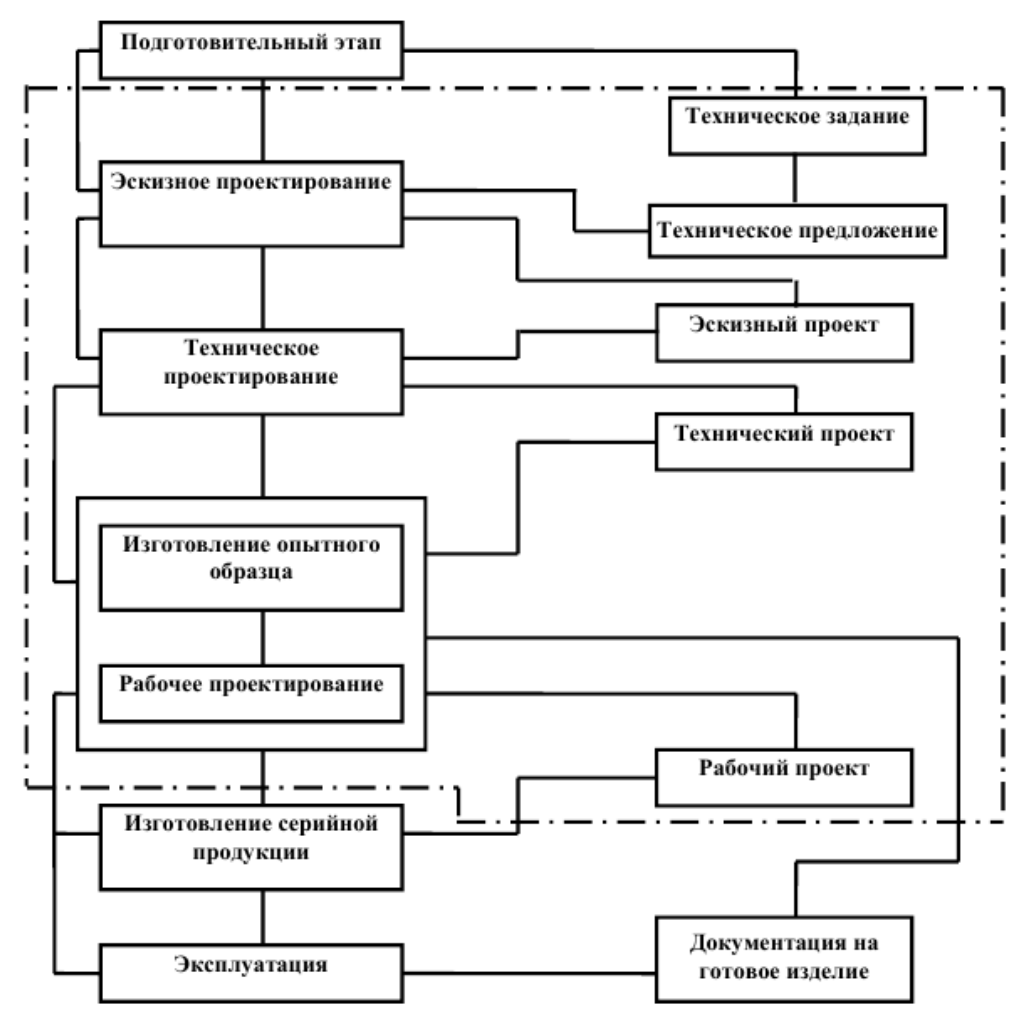

Рисунок 1 – Этапы проектирования прибора

Техническое задание является основным исходным документом для проектирования измерительного прибора. Оно разрабатывается на основе анализа исходных технических условий на проведение измерительного эксперимента, а так же дополнительных данных, которые, при необходимости могут быть получены у заказчика.

В общем случае ТЗ должно содержать следующие разделы:

- наименование, и область применения,
- основание для разработки,
- цель разработки,
- источники разработки,
- технические требования,
- стадии и этапы разработки.

Разделы «Наименование, назначение и область применения» и «Цель разработки» формулируется в соответствии с ТУ, причем исполнитель может предложить на основании собственных проработок расширить область применения или сформулировать дополнительные цели разработки.

Источниками разработки могут служить литературные источники, данные патентных исследований, техническая документация на изделия подобного назначения и т.п.

Технические требования к проектируемому прибору составляются по следующим основным группам:

- состав прибора и требования к конструктивному устройству;

- показатели назначения;

- метрологические характеристики;

- динамические характеристики;

- параметры электропитания;

- эксплуатационные характеристики;

- показатели надежности;

- показатели безопасности;

- помехозащищѐнность;

- средства и методы поверки.

Состав измерительного средства определяется в соответствии с его назначением и исходными ТУ на проектирование.

Например, измерительная система может состоять из датчика измеряемой физической величины, преобразующего еѐ в электрический сигнал, и электронный блок, конструктивно объединяющий функциональные блоки, модули и т.п. а также средство отображения информации, элементы управления и сопряжения, линии связи.

Требования к конструктивному устройству включают возможные значения следующих характеристик:

- масса, габаритные размеры;

- типы отсчетного устройства и интерфейса;

- устойчивость к механическим воздействиям;

- комплектующие изделия.

Показатели назначения определяют принципиальные возможности выполнения прибором его главной задачи. Например, для большинства приборов типичными показателями назначения являются номинальные значения измеряемых величин, характеристики точности измерения, диапазон измерений и т.д.

Метрологические характеристики составляют одну из основных групп технических требований ТЗ на проектирование средств измерений. Согласно ГОСТ 8.009-84 нормируются следующие метрологические характеристики:

- предельно допускаемое значение основной систематической погрешности;

- класс точности проектируемого средства измерения;

- предельно допускаемое значение дополнительной погрешности, вызванное изменением внешних условий эксплуатации средства измерения;

- выходной код: вид кода, число разрядов, цена единицы младшего разряда, разрешающая способность;

- номинальная функция преобразования (статическая характеристика);

- чувствительность средства измерения;

- порог чувствительности.

Вопросы нормирования погрешностей средства измерения рассматриваются в ГОСТ 8.401-80 «Классы точности средств измерений». Согласно этому стандарту пределы допускаемой погрешности выражают в форме основной абсолютной, приведѐнной и относительной погрешностей.

Класс точности, являясь обобщѐнной метрологической характеристикой средства измерения, определяется пределами допускаемых погрешностей и другими свойствами, влияющими на точность измерений.

Пределы допускаемой дополнительной погрешности, вызванной внешними влияющими величинами, устанавливаются в виде:

- постоянного значения погрешности для всей рабочей области влияющей величины;

- отношения предела допускаемой дополнительной погрешности, соответствующего регламентированному интервалу влияющей величины, к этому интервалу;

- предельной функции влияния;

- функциональной зависимости пределов допускаемых отклонений от номинальной функции влияния.

Например:

- предел допускаемой дополнительной погрешности в пределах рабочих температур на каждые 10°С должен быть не более 4%; или

- дополнительная погрешность, вызванная изменениями внешнего однородного синусоидального магнитного поля частотой 50 Гц, с индукцией 0,5Тл не должна превышать половины значений основной погрешности.

Выходной код и его параметры должны соответствовать ГОСТ 26.014-81 ―ЕССП. Средства измерений и автоматизации. Сигналы электрические кодированные входные и выходные".

Динамические характеристики – характеристики инерционных свойств средства измерения, определяющие зависимость выходного сигнала от меняющихся во времени величин: параметров входного сигнала, внешних влияющих величин, нагрузки. Динамические свойства средства измерения определяют динамическую погрешность. В зависимости от полноты описания динамических свойств СИ различают полные и частные динамические характеристики (ГОСТ 8.256 - 78).

Эксплуатационные характеристики

– климатические и механические воздействия, устанавливаются для нормальных или рабочих условий применения средства измерения и предельных условий транспортирования (ГОСТ 14014 – 82).

Нормальные условия применения характеризуются совокупностью значений или областей значений влияющих величин, принимаемых за нормальные. Нормальные условия измерений устанавливаются в нормативно – технических документах на средства измерения конкретного вида или при их поверке. Нормальные условия измерений устанавливаются по ГОСТ 22261 – 82 и ГОСТ8.395 – 80. Рабочими условиями применения считают совокупность значений влияющей величины, которые не выходят за пределы рабочей области значений, нормирующих дополнительную погрешность или изменение показаний средства измерения. Рабочие условия применения устанавливаются по ГОСТ 22261 – 82. В ТЗ должна быть ссылка на этот ГОСТ и установлена группа средства измерения, к которой относится принятые значения влияющих величин.

Показателями надѐжности для измерительных устройств являются безотказность, долговечность, ремонтопригодность. В качестве характеристики безотказности можно, например, использовать наработку на отказ. Например, для цифровых измерительных приборов наработка на отказ должна быть не менее 1500 часов.

В качестве характеристики долговечности может применяться средний срок службы до списания.

Ремонтопригодность характеризуется средним временем восстановления, которое выбирается из ряда: 1; 1,5; 2; 4; 6; 10; 12; 18; 24; 36; 48; и 96 часов.

В число требований безопасности входят требования по электробезопасности по ГОСТ 12.2.097 – 83, требования к основным элементам конструкции, органам управления, средствам защиты, безопасности ремонта, монтажа и хранения по ГОСТ 12.2.003 – 74, ГОСТ 14014 – 82, ГОСТ 22251 – 76.

Показатели помехозащищенности, а также средства и методы поверки устанавливаются по ГОСТ 1014 – 82.

В процессе составления ТЗ происходит его согласование между исполнителем и заказчиком с технической точки зрения. При этом могут быть внесены изменения в технические условия, скорректированы отдельные пункты технических требований, согласованы сроки выполнения проекта.

После согласования ТЗ утверждается обеими сторонами и становится официальным документом, в соответствии с которым выполняется проектирование. Разработка технического предложения (ТП) предусмотрена ГОСТ 2.118-73.

ТП представляет собой совокупность проектных документов, содержащих техническое и технико-экономическое обоснование целесообразности разработки изделия на основании анализа технического задания заказчика и различных вариантов возможной реализации изделия, сравнительной оценки решений с учетом конструктивных и эксплуатационных особенностей разрабатываемого и существующих изделий, а также патентных материалов.

Разработка ТП включает следующие этапы:

- подбор патентных материалов по существующим техническим решениям и их анализ;

- предложение возможных вариантов конструктивного и схемного построения прибора, их сравнение и выбор лучшего;

- разработка и анализ структурной схемы и алгоритма работы проектируемой системы;

- выбор функциональных блоков с учетом возможности использования готовых, выпускаемых промышленностью блоков, а в ряде случаев и блоков, объединенных в системы с помощью стандартного интерфейса;

- решение принципиальных вопросов метрологического, программного и методического обеспечения проектируемого прибора, включая методику использования соответствующих средств поверки, вопросов программного и методического обеспечения;

- рассмотрение и утверждение ТП, в результате выполнения которого должен быть обоснован целесообразный путь реализации ТЗ, положена основа для эскизного и технического проектирования.

Эскизное проектирование производится в соответствии с ГОСТ 2.119-73. Эскизный проект представляет собой совокупность проектных документов, содержащих принципиальные решения, дающие общее представление об устройстве и принципе действия изделия, а также данные, определяющие назначение и основные параметры разрабатываемого изделия.

На этом этапе:

- разрабатываются конструктивные и технические решения, которые отличаются от технического предложения более детальной проработкой устройств;

- осуществляются энергетические, точностные и иные необходимые расчеты функциональных блоков и устройства в целом;

- проводится разработка специальных схем частного применения (например, усилительно-преобразовательных устройств, устройств управления, ввода - вывода и т. д.) с учетом возможной стандартизации и унификации элементов и блоков;

- проводится макетирование отдельных наиболее сложных узлов и операционных блоков, а иногда и полностью целых устройств,

- осуществляется испытание разработанных схем, расчет и проверка рабочих режимов комплектующих элементов, выполняется предварительный расчет надежности как отдельных узлов и блоков, так и изделий в целом;

- выпускаются упрощенные чертежи общего вида изделия и отдельных устройств.

При этом может выявиться невозможность построения изделия, отвечающего требованиям ТЗ. В этом случае требуется корректировка ТЗ с последующим его утверждением заказчиком, либо дальнейшая разработка прекращается.

Если прибор имеет относительно несложную структуру или является модернизацией своей предыдущей модели, допускается опустить этап эскизного проектирования и сразу перейти к техническому проекту.

Технический проект представляет собой совокупность конструкторских документов, содержащих окончательные технические решения, дающие полное представление об устройстве разрабатываемого изделия, и исходные данные для разработки рабочей документации.

Техническое проектирование осуществляют после утверждения эскизного проекта. В соответствии с ГОСТ 2.120-73 на этом этапе выполняется тщательная проработка всех схемных, конструктивных и технологических решений, дающих полное представление о приборе. Выполняемые здесь расчеты позволяют установить окончательные требования к узлам и элементам прибора, в частности, уточнить значения погрешностей, на основе принятых конструктивных решений. В процессе технологического проектирования производится анализ конструкции прибора, его узлов и наиболее ответственных деталей на технологичность, определение технического оборудования и специальной оснастки для их изготовления и испытания. В результате выполнения технического проекта выпускаются сборочные чертежи прибора и его узлов, чертежи всех схем, пояснительная записка и различные приложения. После утверждения заказчиком технического проекта приступают к выполнению рабочего проекта.

Рабочий проект является обязательным этапом проектирования, на котором разрабатывается рабочая документация, предназначенная для изготовления и испытаний опытного образца. Основной объем этого этапа составляет технологическое проектирование, в процессе которого выполняются:

- детальная разработка конструктивных решений прибора и его узлов с указанием технологических требований к сборке и наладке;

- выпуск рабочих чертежей всех деталей;

- доработка всех схем до рабочего состояния; составление спецификаций и ведомостей покупных и стандартных изделий;

-составление технического описания.

Рабочие чертежи деталей и сборочные чертежи являются основной документацией, необходимой и достаточной для изготовления опытного образца. После внесения необходимых корректив, а также проверки на соответствие ГОСТ 14.206-73

"Технологический контроль конструкторской документации", рабочий проект утверждается и передается в опытное производство.

Изготовленные опытные образцы приборов подвергаются всесторонним испытаниям (предварительным, государственным), которые проводятся в соответствии с нормативными документами. По окончании испытаний составляется акт, в котором дается заключение о возможности запуска прибора в производство. Заключительным этапом проектирования является доработка документации и подготовка ее для запуска прибора в условиях серийного или массового производства. Основной объем этого этапа составляет технологическое проектирование, называемое обычно технологической подготовкой производства.

#### **Задание:**

Проанализировать этапы проектирования изделия (прибора), которое будет разработано в ходе выполнения выпускной квалификационной работы.

## **Практическая работа №2 Разработка технического задания**

ГОСТ 19.201-78 «Техническое задание. Требования к содержанию и оформлению» содержит общие сведения о правилах разработки технического задания.

Техническое задание должно содержать следующие разделы:

– введение;

– основания для разработки;

– назначение разработки;

– требования к программе или программному изделию;

– требования к программной документации;

– технико-экономические показатели;

– стадии и этапы разработки;

– порядок контроля и приемки;

– в техническое задание допускается включать приложения.

В зависимости от особенностей программы или программного изделия допускается уточнять содержание разделов, вводить новые разделы или объединять отдельные из них.

Содержание разделов

В разделе «Введение» указывают наименование, краткую характеристику области применения программы или программного изделия и объекта, в котором используют программу или программное изделие.

В разделе «Основания для разработки» должны быть указаны:

– документ (документы), на основании которых ведется разработка;

– организация, утвердившая этот документ, и дата его утверждения;

– наименование и (или) условное обозначение темы разработки.

В разделе «Назначение разработки» должно быть указано функциональное и эксплуатационное назначение программы или программного изделия.

Раздел «Требования к программе или программному изделию» должен содержать следующие подразделы:

– требования к функциональным характеристикам;

- требования к надежности;
- условия эксплуатации;
- требования к составу и параметрам технических средств;
- требования к информационной и программной совместимости;
- требования к маркировке и упаковке;
- требования к транспортированию и хранению;

– специальные требования.

В подразделе «Требования к функциональным характеристикам» должны быть указаны требования к составу выполняемых функций, организации входных и выходных данных, временным характеристикам и т. п.

В подразделе «Требования к надежности» должны быть указаны требования к обеспечению надежного функционирования (обеспечения устойчивого функционирования, контроль входной и выходной информации, время восстановления после отказа и т.п.).

В подразделе «Условия эксплуатации» должны быть указаны условия эксплуатации (температура окружающего воздуха, относительная влажность и т.п. для выбранных типов носителей данных), при которых должны обеспечиваться заданные характеристики, а также вид обслуживания, необходимое количество и квалификация персонала.

В подразделе «Требования к составу и параметрам технических средств» указывают необходимый состав технических средств с указанием их основных технических характеристик.

В подразделе «Требования к информационной и программной совместимости» должны быть указаны требования к информационным структурам на входе и выходе и методам решения, исходным кодам, языкам программирования и программным средствам, используемым программой.

При необходимости должна обеспечиваться защита информации и программ.

В подразделе «Требования к маркировке и упаковке» в общем случае указывают требования к маркировке программного изделия, варианты и способы упаковки.

В подразделе «Требования к транспортированию и хранению» должны быть указаны для программного изделия условия транспортирования, места хранения, условия хранения, условия складирования, сроки хранения в различных условиях.

В разделе «Требования к программной документации» должен быть указан предварительный состав программной документации и, при необходимости, специальные требования к ней.

В разделе «Технико-экономические показатели» должны быть указаны: ориентировочная экономическая эффективность, предполагаемая годовая потребность, экономические преимущества разработки по сравнению с лучшими отечественными и зарубежными образцами или аналогами.

В разделе «Стадии и этапы разработки» устанавливают необходимые стадии разработки, этапы и содержание работ (перечень программных документов, которые должны быть разработаны, согласованы и утверждены), а также, как правило, сроки разработки и определяют исполнителей.

В разделе «Порядок контроля и приемки» должны быть указаны виды испытаний и общие требования к приемке работы.

В приложениях к техническому заданию, при необходимости, приводят:

– перечень научно-исследовательских и других работ, обосновывающих разработку;

– схемы алгоритмов, таблицы, описания, обоснования, расчеты и другие документы, которые могут быть использованы при разработке;

– другие источники разработки.

#### **Задание для самостоятельного выполнения**

Составить техническое задание на проектирование цифрового измерительного прибора в соответствии со следующими техническими условиями:

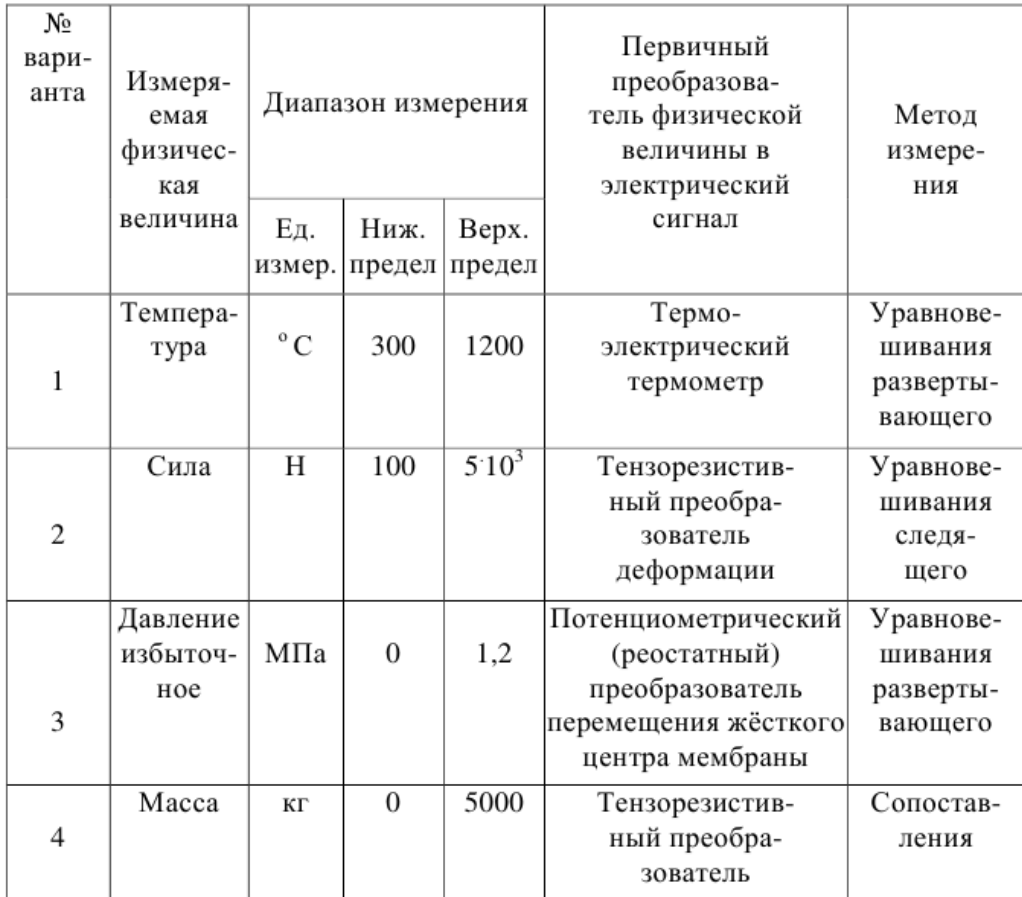

## **Практическая работа № 3**

### **Программные средств входящие в CALS-технологии**

В ходе проектирования, производства, эксплуатации, технического обслуживания и утилизации изделий формируется различная информация. На каждой стадии жизненного цикла (ЖЦ) создается свой набор данных, который используется на последующих стадиях. Например, данные о конструкции изделия используются для технологической подготовки производства, планирования потребностей в материальных ресурсах, закупок, производственного планирования, процессов изготовления, испытаний, продаж, поддержки процессов эксплуатации и т. д. Эти же

данные также могут быть использованы для создания новых или модернизации действующих изделий. Чтобы обеспечить эффективное использование данных, необходимо собрать всю информацию об изделии в интегрированной базе данных и обеспечить совместное использование этой информации в процессах проектирования.

Класс информационных технологий, направленных на обеспечение безбумажной непрерывной информационной поддержки ЖЦ продукта, называют **CALS-технологиями (Computer Acquisition and Life-cycle Support).** 

**Целью применения CALS-технологий** как инструмента организации и информационной поддержки всех участников создания, производства и пользования продуктом, является повышение эффективности их деятельности за счет ускорения процессов исследования и разработки продукции, придания изделию новых свойств, сокращения издержек в процессах производства и эксплуатации продукции, повышения уровня сервиса в процессах ее эксплуатации и технического обслуживания.

**Цель внедрения CALS** — минимизация затрат в ходе жизненного цикла изделия, повышение его качества и конкурентоспособности.

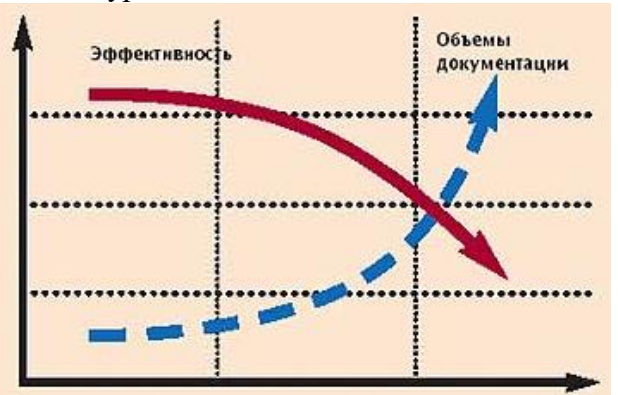

Иностранные заказчики отечественной продукции выдвигают требования, удовлетворение которых невозможно без внедрения CALS-технологий:

- представление конструкторской и технологической документации в электронной форме;
- представление эксплуатационной и ремонтной документации в форме интерактивных электронных технических руководств, снабженных иллюстрированными электронными каталогами запасных частей и вспомогательных материалов и средствами дистанционного заказа запчастей и материалов;
- организация интегрированной логистической поддержки изделий на постпроизводственных стадиях их жизненного цикла;
- наличие и функционирование электронной системы каталогизации продукции;

• наличие на предприятиях соответствующих требованиям стандартов ИСО 9000:2000 систем менеджмента качества и т. д.

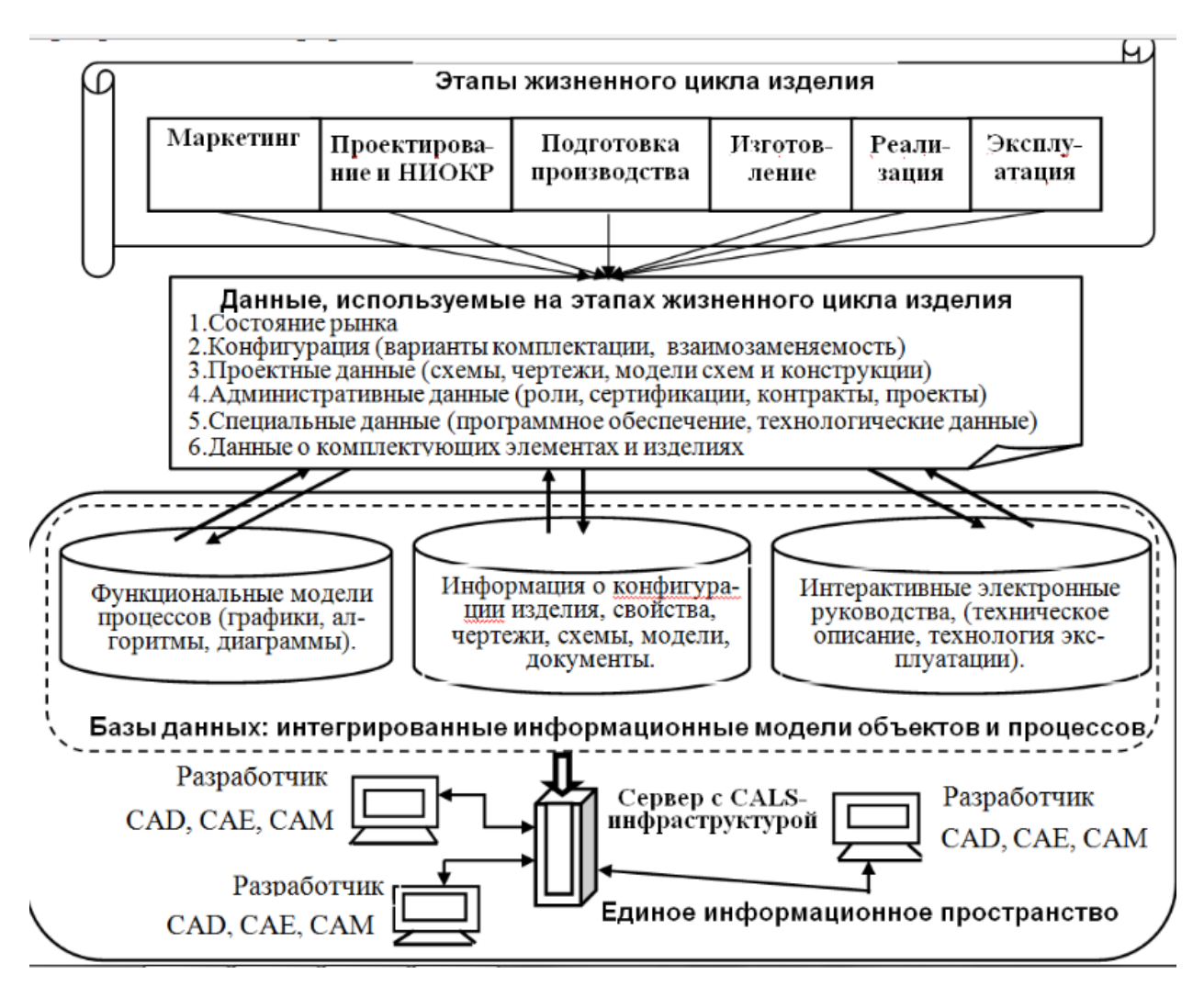

Программные продукты CALS делят на две группы.

**К первой группе** относятся программные продукты, традиционно применяемые на предприятиях, применение которых не зависит от реализации CALS:

**-** подготовка текстовой и табличной документации различного назначения (текстовые редакторы, электронные таблицы и т. д. - офисные системы);

**-** автоматизации инженерных расчетов и эскизного проектирования - **САЕ** системы (Computer Aided Engineering);

**-** автоматизации конструирования и изготовления рабочей конструкторской документации - **CAD** системы (Computer Aided Design);

**-** автоматизации технологической подготовки производства - **САМ** системы (Computer Aided Manufacturing) ;

**-** управление цепочками поставок - **SCM** (Supply Chain Management), предназначены для автоматизации и управления всеми этапами снабжения предприятия и для контроля всего товародвижения на предприятии.

- автоматизации планирования **производственных ресурсов** (материалы, оборудование, кадры, источники энергии) -**MRP** системы (Manufacturing Resource Planning).

автоматизации планирования ресурсов **всего** предприятия**(**единого хранилища данных, накопленных организацией в процессе ведения бизнеса) -**ERP** системы (Enterprise Resource Planning);

**-** корпоративные системы управления производством **MES**-системы (Manufacturing Enterprise Solutions)— относятся к классу систем управления уровня цеха;

**-** идентификации и аутентификации информации - ЭЦП (средства электронной цифровой подписи).

Ко **второй группе** принадлежат программные средства, применение которых связано с CALS и требованиями стандартов:

- управления данными об изделии и его конфигурации - **PDM системы**: (Product Data Management);

- управления проектами - **PM системы** (Project Management);

- управления потоками заданий при создании и изменении технической документации - **WF системы** (Work Flow);

- управление взаимоотношениями с заказчиками - **CRM системы** (Customer Relationship Management);

- диспетчерское управление производственными процессами - **SCADA системы** (Supervisory Control And Data Acquisition);

- обеспечения информационной поддержки изделий на постпроизводственных стадиях жизненного цикла - **S&SM cистемы** (Sales and Service Management - управление продажами и обслуживанием);

- компьютерное числовое управление - **CNC системы** (Computer Numerical Control), управляющая приводами технологического оборудования, включая станочную оснастку и современныепромышленные роботы;

- совместный электронный бизнес - **СРС системы** (Collaborative Product Commerce), осуществляющие координацию работы многих предприятий-партнеров с использованием технологий Intrenet в интегрированном информационном пространстве

**Преимущества CALS -** обеспечение эффективного и экономичного обмена электронными данными и безбумажными электронными документами, что дает следующие преимущества:

• возможность параллельного выполнения сложных проектов несколькими рабочими группами (параллельный инжиниринг);

• планирование и управление многими предприятиями, участвующими в жизненном цикле продукции, расширение и совершенствование кооперационных связей (электронный бизнес);

• сокращение количества ошибок и переделок;

распространение средств и технологий информационной поддержки на послепродажные стадии жизненного цикла - интегрированная логистическая поддержка изделий.

#### **Задание для самостоятельного выполнения**

Проанализировать программы входящие в среду CALS, которые будут применены при разработке и изготовлении изделия в ходе выполнения выпускной квалификационной работы.

### **Практическая работа №4**

### **Контрольно-измерительные приспособления, их классификация и требования, предъявляемые к конструкции**

*Базирование* – придание заготовке или изделию требуемого положения относительно выбранной системы координат.

*Зажим станочного приспособления* – механизм станочного приспособления, предназначенный для закрепления заготовки.

*Закрепление* – приложение сил или пар сил к заготовке или изделию для обеспечения постоянства их положения, достигнутого при базировании.

*Измерение* – нахождение значения физической величины опытным путем с помощью специальных технических средств.

*Измерительная база* – база, используемая для определения относительного положения заготовки или изделия и средств измерения.

*Контроль* – проверка соответствия объекта установленным техническим требованиям.

*Контрольно-измерительное приспособление* (КИП) – это специальное производственное средство измерения и контроля, представляющее собой конструктивное сочетание базирующих, зажимных и измерительных устройств.

*Корпус станочного приспособления* – основная часть станочного приспособления с базами для его установки на станок.

*Многоместное станочное приспособление* – станочное приспособление для одновременной установки нескольких заготовок.

*Многопозиционное станочное приспособление* – станочное приспособление, заготовку в котором обрабатывают на данной операции с изменением позиции.

*Наладка* – подготовка технологического оборудования и технологической оснастки к выполнению технологической операции.

*Направляющая часть станочного приспособления* – составная часть приспособления, предназначенная для уменьшения упругих перемещений режущего инструмента или придания ему определенного положения относительно заготовки при обработке.

*Одноместное станочное приспособление* – станочное приспособление для одной заготовки.

*Однопозиционное станочное приспособление* – станочное приспособление, заготовку в котором обрабатывают на данной операции без изменения позиции.

*Опора станочного приспособления* – составная часть станочного приспособления с несущими поверхностями, которые сопрягаются с базами установленной заготовки.

*Погрешность базирования* – отклонение фактически достигнутого положения заготовки или изделия при базировании от требуемого положения.

*Погрешность измерения* – отклонение результата измерения от истинного значения измеряемой величины.

*Погрешность установки* – отклонение фактически достигнутого положения заготовки или изделия при установке от требуемого положения.

*Специализированное станочное приспособление* – станочное приспособление для установки однотипных заготовок.

*Специальное станочное приспособление* – станочное приспособление для установки заготовок одного типоразмера.

*Средство измерений* – техническое средство, используемое при измерениях и имеющее нормированные метрологические свойства.

*Средство контроля* – техническое устройство, вещество и (или) материал для проведения контроля.

*Станочное приспособление* – приспособление, применяемое на металлорежущем и (или) деревообрабатывающем станке.

*Технологическая база* – поверхность, сочетание поверхностей, ось или точка, используемые для определения положения предмета труда (заготовки, изделия) в процессе изготовления.

*Универсальное станочное приспособление* – станочное приспособление для установки заготовок различной конструкции в установленном диапазоне размеров.

*Установка* – базирование и закрепление заготовки или изделия.

Технологическая оснастка – это устройства или механизмы, которые дополняют технологическое оборудование и служат для обеспечения безопасности труда рабочего и повышения производительности выполнения операции. Она представляет собой совокупность режущего, измерительного инструмента и приспособлений, используемых для базирования, закрепления и контроля обрабатываемых деталей на различном технологическом оборудовании: металлообрабатывающих станках, прессах, измерительных машинах и др. В зависимости от типа производства и назначения технологического оборудования различается и его оснастка. В массовом производстве приоритетным является применение специальной неразборной и безналадочной оснастки; в серийном производстве – специализированной и унифицированной оснастки, имеющей возможность многовариантного и многоразового использования её деталей и сборочных единиц; в единичном производстве – специальной неразборной и универсально-наладочной оснастки.

С помощью КИП проверяют:

– линейные размеры: наружные и внутренние диаметры, высоту, ширину, глубину, выступы, длину различных элементов деталей, которые невозможно либо нецелесообразно измерять предельными калибрами или универсальными измерительными средствами;

– точность формы поверхностей (рис. 1);

– точность расположения поверхностей (рис. 2);

– параметры зацепления зубчатых колес, резьбовых соединений, фасонных поверхностей и деталей со сложным профилем;

Также с помощью КИП можно:

– выполнять активный контроль размеров заготовок непосредственно при обработке на станках;

– проверять одновременно несколько параметров деталей;

– производить сортировку деталей по точности параметров на группы в пределах заданного допуска;

– настраивать режущий инструмент на заданный размер и осуществлять контроль размеров заготовок при обработке на станках с ЧПУ.

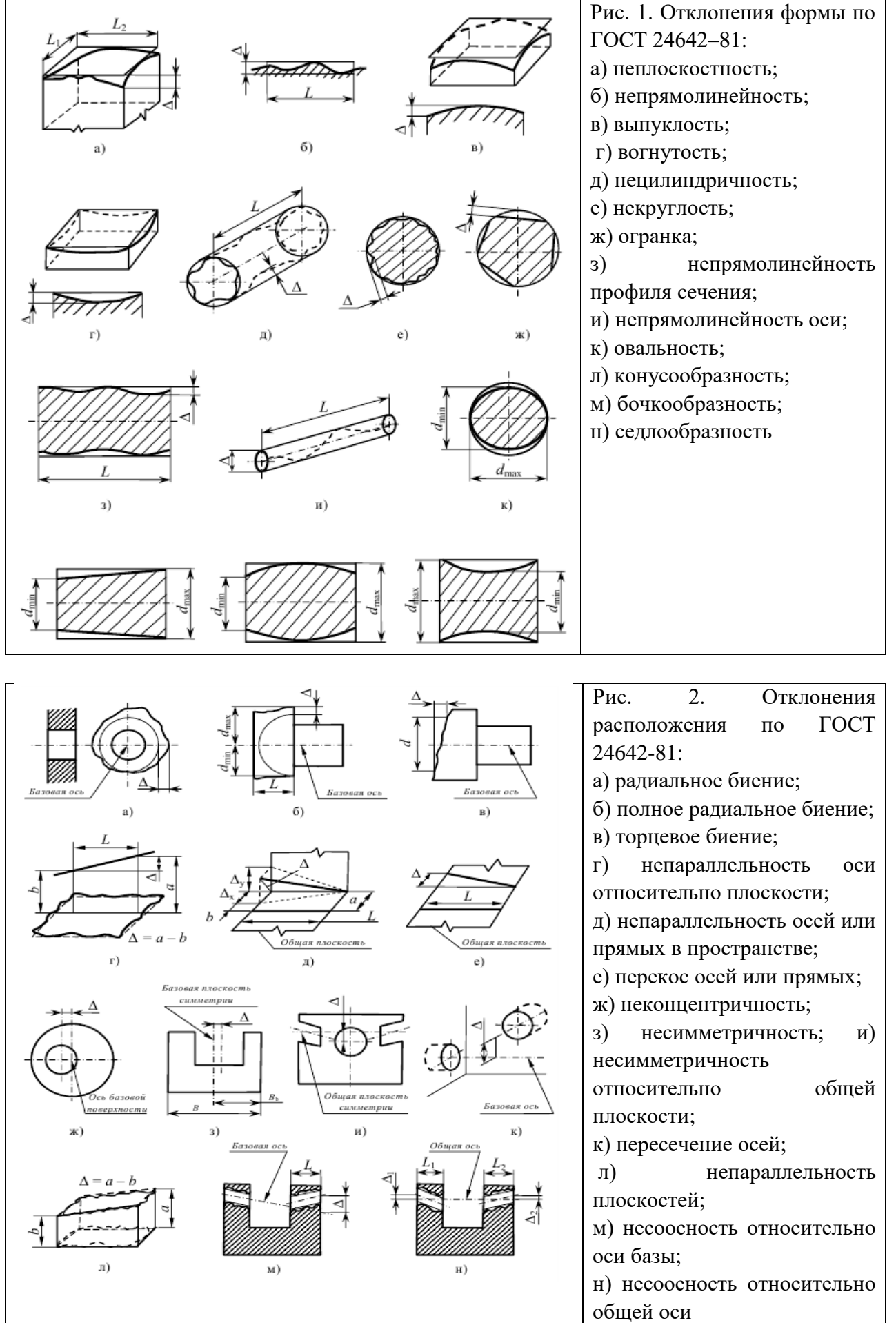

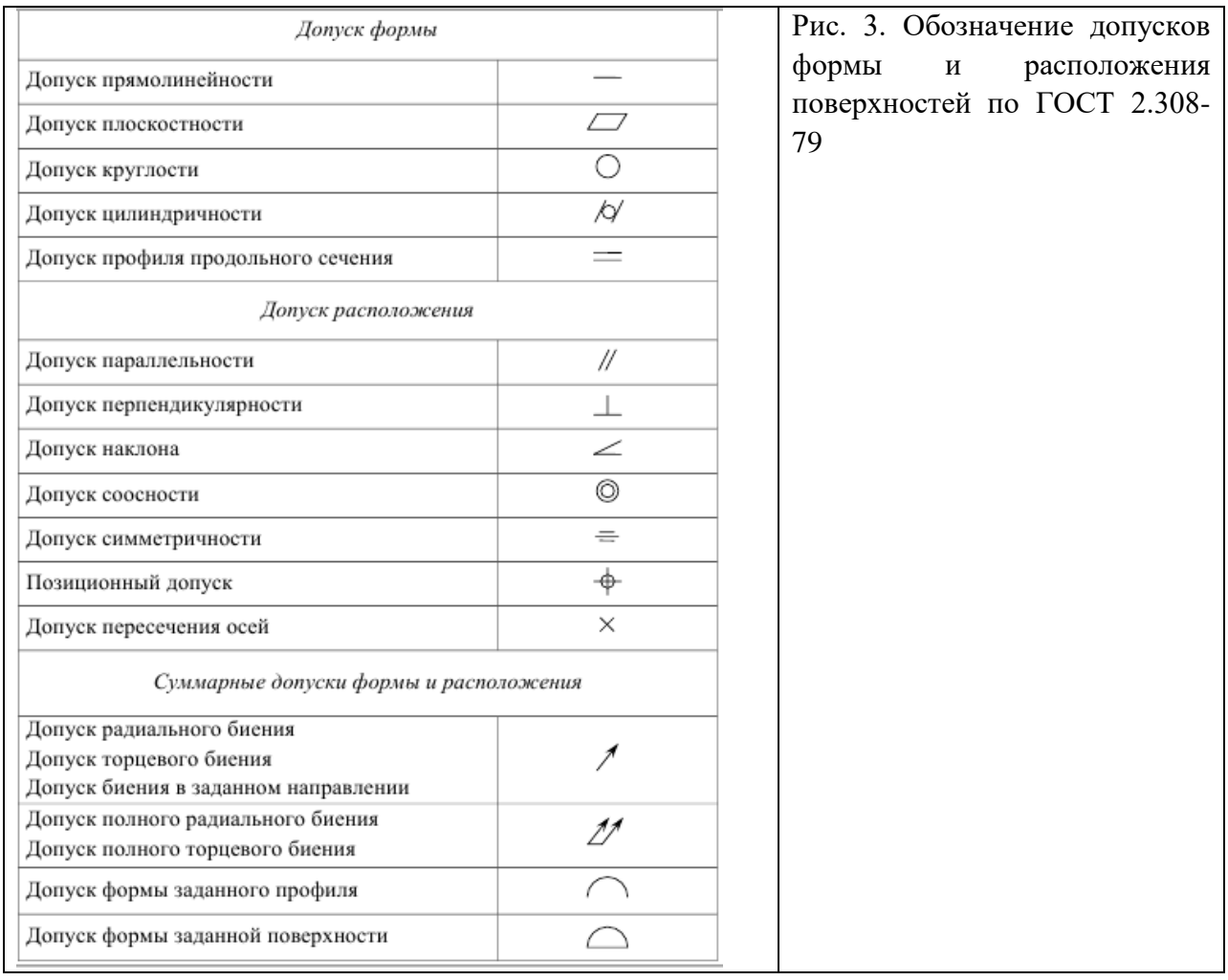

Единой классификации КИП не существует. На заводах и в технической литературе их принято классифицировать по следующим признакам.

#### *1. По специализации.*

*Универсальные КИП* – используются для контроля заданных параметров заготовок или деталей различной конфигурации в определенном диапазоне размеров.

*Специализированные КИП* – имеют ограниченную универсальность и используются для контроля параметров однотипных заготовок или деталей, принадлежащих к определенной классификационной группе или классу. При контроле каждого наименования заготовки приспособление переналаживается.

*Специальные КИП* – используются для контроля параметра или параметров заготовок или деталей одного наименования.

*2. По виду контролируемых геометрических параметров* заготовок или деталей приспособления можно классифицировать в соответствии со схемой, представленной на рис. 5.

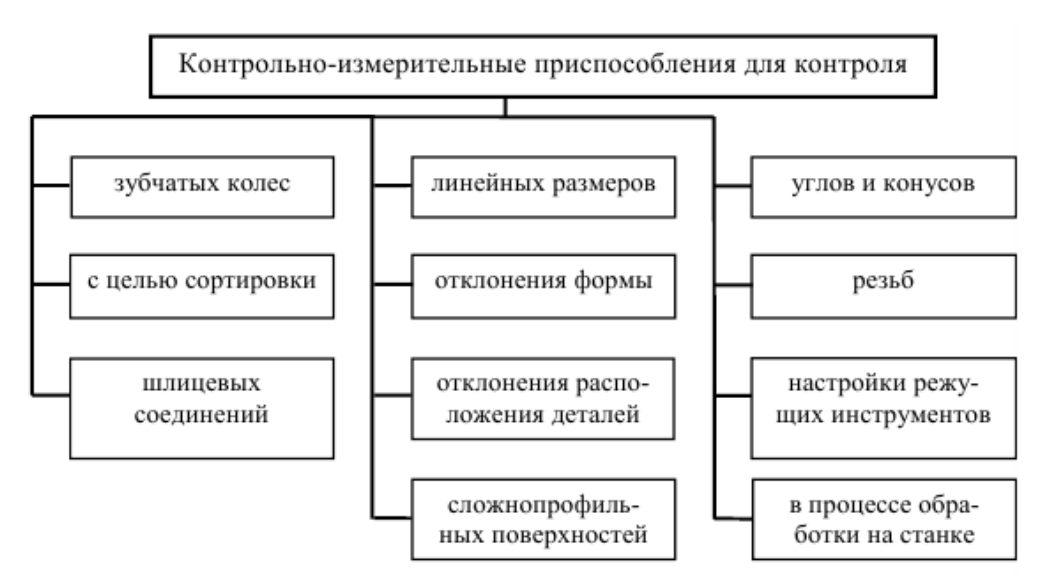

Рис. 5. Классификация КИП по виду контролируемых геометрических параметров

3. *По уровню механизации и автоматизации КИП* разделяют на ручные, механизированные, автоматизированные и автоматические.

*Ручные КИП* – контроль осуществляется непосредственно человеком. Уровень механизации и автоматизации нулевой.

*Механизированные КИП* – контроль осуществляется с разной степенью участия человека. Уровень механизации и автоматизации может быть малый, средний или большой.

А*втоматизированные КИП* – контроль осуществляется с частичным непосредственным участием человека. Уровень механизации и автоматизации высокий.

*Автоматические КИП* – контроль осуществляется без непосредственного участия человека. Уровень механизации и автоматизации полный. Чем выше уровень механизации и автоматизации, тем меньше доля ручного труда, при этом увеличиваются объективность и производительность контроля.

4*. По числу измеряемых параметров: одномерные и многомерные*.

5. *По способу измерения: статические, кинематические и динамические*.

Под *статическими* понимают такие способы измерения, при которых ни измеряемая деталь, ни элементы измерительного устройства не совершают во время измерения каких-либо перемещений.

При *кинематических способах* измеряемая деталь или измерительный элемент приспособления перемещаются с малой и практически постоянной скоростью во время измерения.

При *динамическом* способе скорости перемещения измеряемой детали или измерительного элемента приспособления относительно велики, а возникающие в процессе измерения ускорения существенно влияют на результаты контроля.

6. *По методу преобразования измерительного импульса*: механические, пневматические, гидравлические, электрические, пневмоэлектрические, фотоэлектрические и др.

Так же КИП могут характеризоваться по производительности, точности, диапазону измерений, устойчивости к внешним воздействиям, чувствительности, по времени безотказной работы и др.

Несмотря на большое разнообразие КИП все они имеют общую структуру, которую можно представить в виде совокупности элементов различающихся по функциональному назначению.

Количество элементов в структуре приспособления невелико и их можно объединить в следующие основные группы:

– установочные (базирующие),

- зажимные,
- передаточные,
- измерительные устройства,

– подвижные (для вращения или линейного перемещения контролируемой детали или измерительного устройства),

– вспомогательные,

– корпусные.

Основой любого КИП является корпус, на нем монтируются все остальные элементы, которые могут отличаться размерами и конструктивным исполнением, в зависимости от конструкции и назначения КИП, причем в его структуру могут входить как весь комплекс элементов, так и элементы из отдельных групп.

#### **Задание для самостоятельного выполнения**

1. Проанализировать средства измерения необходимые для контроля детали на рис.

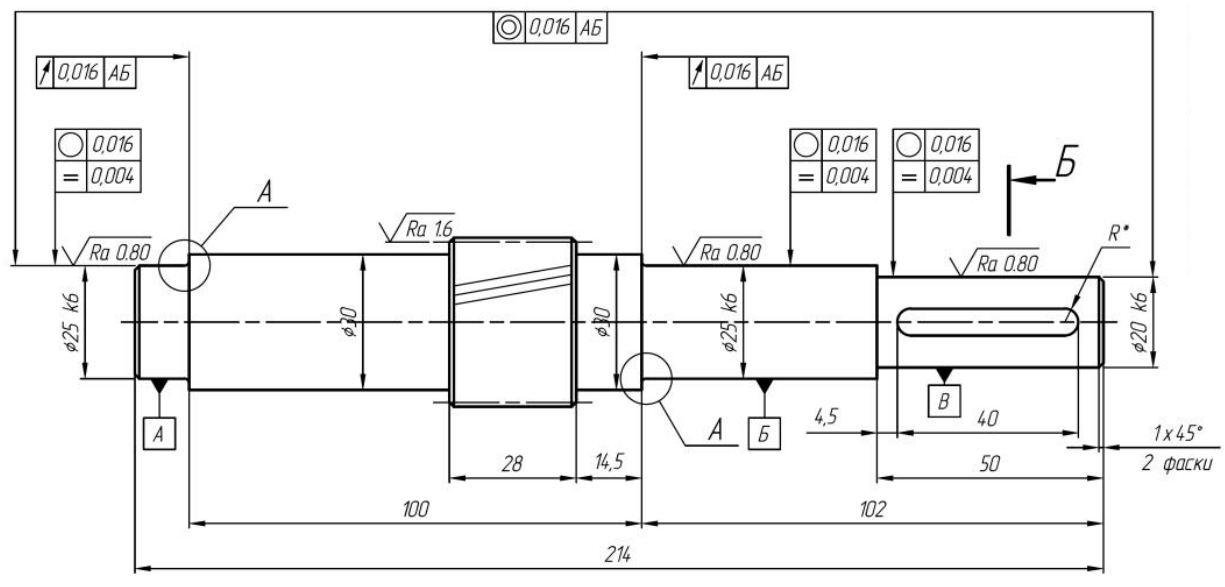

## **Практическая работа № 5**

### **Проектирования контрольно-измерительных приспособлений**

В процессе проектирования КИП конкретизируется схема базирования детали на контрольной операции, конструктивно оформляется компоновка приспособления со всеми его элементами, разрабатывается сборочный чертеж контрольного приспособления со спецификацией, выполняются расчеты, подтверждающие пригодность спроектированного приспособления для выполнения контроля. Методика проектирования КИП в общем случае включает в себя выполнение следующих основных этапов.

1. Подготовка исходных данных для проектирования.

2. Выбор или разработка принципиальной схемы контроля. В начале разрабатывают схему базирования контролируемого объекта в КИП, на основе которой осуществляют разработку или выбор схемы контроля. Вид схемы контроля зависит от контролируемого параметра, конструкции (формы, габаритов) контролируемого объекта, предполагаемого метода контроля.

3. Выбор основных элементов конструкции КИП. После разработки схемы контроля необходимо определить основные элементы конструкции приспособления, к которым относятся: установочные, зажимные и передаточные элементы. Установочные элементы выбираются исходя из требуемой схемы базирования детали в приспособлении при выполнении контроля. Зажимные устройства в контрольном приспособлении обеспечивают надежность установки контролируемой детали относительно средств измерения. При выборе зажимов учитывают следующие требования: правильность расположения и направление силы зажима, отсутствие деформаций контролируемого объекта, быстродействие. В ряде случаев, например при устойчивом базировании контролируемой детали в КИП, когда центр тяжести детали находится внутри опорного треугольника установочных поверхностей приспособления и когда силы, создаваемые измерительным устройством, не нарушают этой устойчивости положения детали, вообще отпадает надобность в зажимном устройстве. Передаточные элементы в КИП могут использоваться для передачи измеряемой величины от контролируемого объекта к средству измерения.

4. Выбор средства измерения. Наиболее важными и ответственными элементами контрольных приспособлений являются измерительные средства (устройства). Измеритель, как устройство, непосредственно осуществляющее проверку, в значительной степени определяет точность всего КИП.

5. Выбор вспомогательных устройств. Помимо основных устройств, правильность конструкции приспособлений, точность их работы, простота и удобство их изготовления, простота эксплуатации определяются: узлами крепления измерительных устройств, механизмами для вращения контролируемых деталей, плитами, корпусами. Согласно данному пункту, с учетом схемы контроля, производится выбор узлов крепления средств измерений, выбирается конструкция стоек, центровых бабок, шпинделей, поворотных столов, направляющих элементов и других устройств.

6. Разработка компоновки КИП. На данном этапе выполняется эскизная компоновка КИП, объединяющая в себе все выбранные ранее детали и другие конструктивные элементы приспособления. При выполнении компоновки также необходимо задать посадки во всех сопряжениях исходя из условий их работы.

7. Расчет на точность контрольного приспособления. Проводится расчет на точность контрольного приспособления относительно контролируемого параметра. При этом следует иметь в виду, что обычно спроектированное многомерное приспособление может контролировать несколько поверхностей заготовки а, следовательно, измеряется несколько геометрических параметров одновременно. Поэтому расчет погрешности измерения КИП ведется для каждого контролируемого параметра. По результатам расчетов делается вывод о годности приспособления для выполнения требуемой контрольной операции.

8. Описание работы спроектированного КИП.

9. Выполнение сборочного чертежа КИП с заданием всех технических требований к его конструкции. Разработку общего вида приспособления начинают с нанесения на лист контура детали. Конструирование сводится к последовательному вычерчиванию элементов контрольного приспособления и измерительных устройств вокруг контура контролируемой детали. Попутно вычерчивают необходимые разрезы и сечения, поясняющие конструкцию.

Выбор или разработка принципиальной схемы контроля

Схема контроля для КИП имеет аналогичное назначение, что и принципиальная схема для станочного приспособления. На ней должен быть изображен полный состав элементов КИП и связи между ними, что позволяет получить полное представление о принципах его работы.

Таким образом, схема контроля – это совокупность схемы установки контролируемого объекта и связанных с его измерительными базами средств контроля. В любом случае на схеме контроля должны быть показаны: установочные элементы, зажимные механизмы, силовые приводы, передаточные элементы (рычаги, штыри), средства измерения (индикаторы), а также вспомогательные, подвижные и неподвижные элементы. Различные схемы контроля параметров качества продукции широко представлены в технической справочной литературе, и задача определения схемы контроля чаще всего сводится к обоснованному выбору того или иного варианта схемы, который зависит от вида контролируемого параметра и конструкции контролируемого объекта.

В табл. 1 данного пособия приведены наиболее распространенные схемы контроля различных параметров,

При выборе или разработке схемы контроля обязательно учитывают схему базирования, которую нужно реализовать в контрольном приспособлении. Схема базирования определяется комплектом измерительных баз контролируемого объекта, которые указаны на его чертеже в виде обозначенных базовых поверхностей или осей, относительно которых выполняются измерения. Например, если базой является ось отверстия, то выбирается схема установки на разжимную или коническую оправку, если плоскость, то на опоры и т. д. (табл. 1.).

Примеры выполнения схем контроля

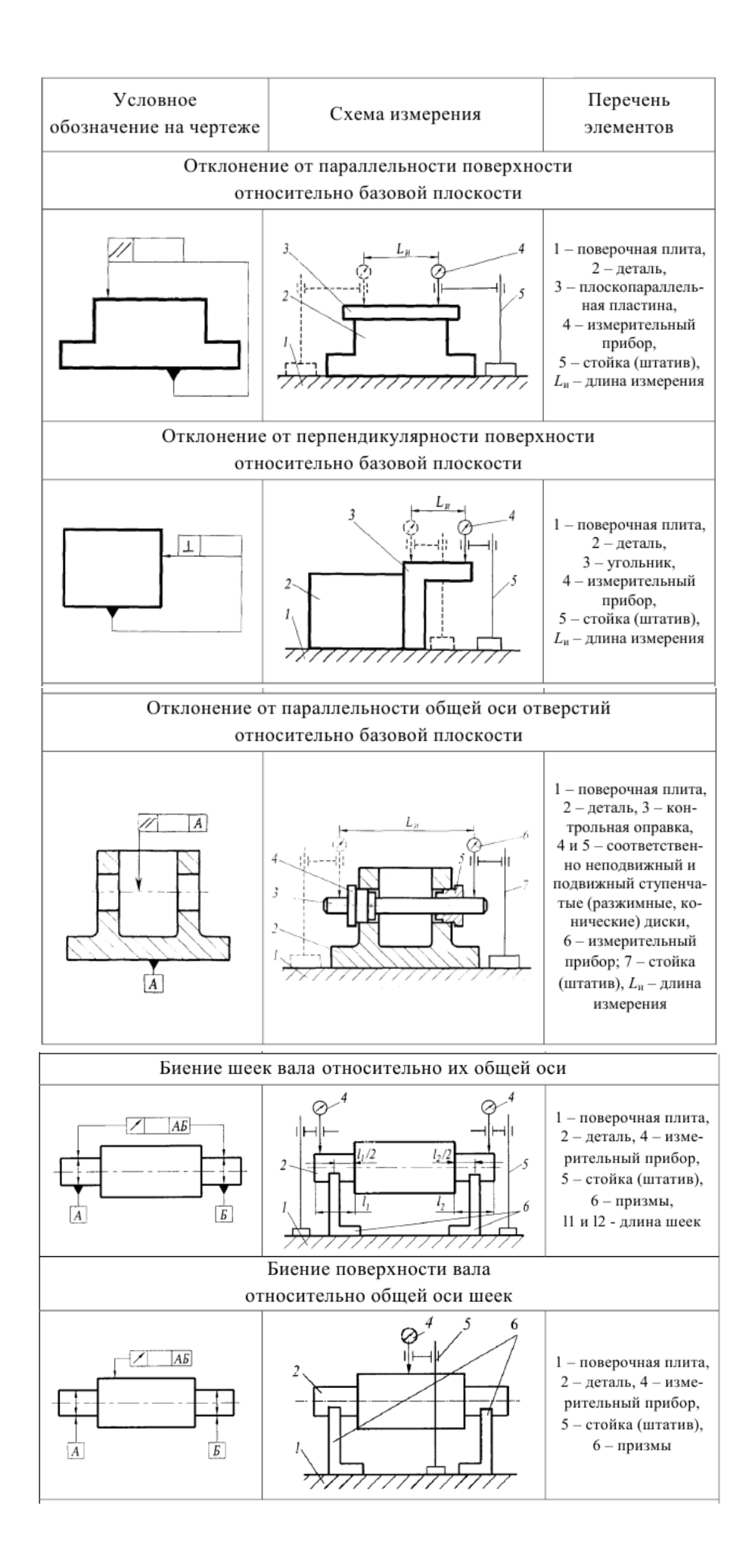

#### **Выбор средства измерения**

Выбор средства измерения в первую очередь зависит от заданной точности контролируемого параметра детали, то есть от допуска на этот параметр. Любой вид измерительных средств создает соответствующую погрешность измерения, и чем меньше погрешность измерения, тем большая часть допуска остается на обработку контролируемого параметра, а, следовательно, упрощается процесс обработки детали. Однако применение высокоточных средств измерения при сравнительно больших допусках на обработку нецелесообразно, так как это увеличивает стоимость средств измерения. Поэтому для каждого квалитета точности контролируемого параметра должны быть выбраны оптимальные средства контроля с определенной допустимой погрешностью измерения.

#### **Задание для самостоятельного выполнения**

#### Вариант 1.

1. Определить метод измерения отклонения от параллельности плоскостей (плоскости 1 относительно базовой плоскости В).

2. Разработать схему измерения.

3. Выбрать средства контроля указанного отклонения от параллельности плоскостей.

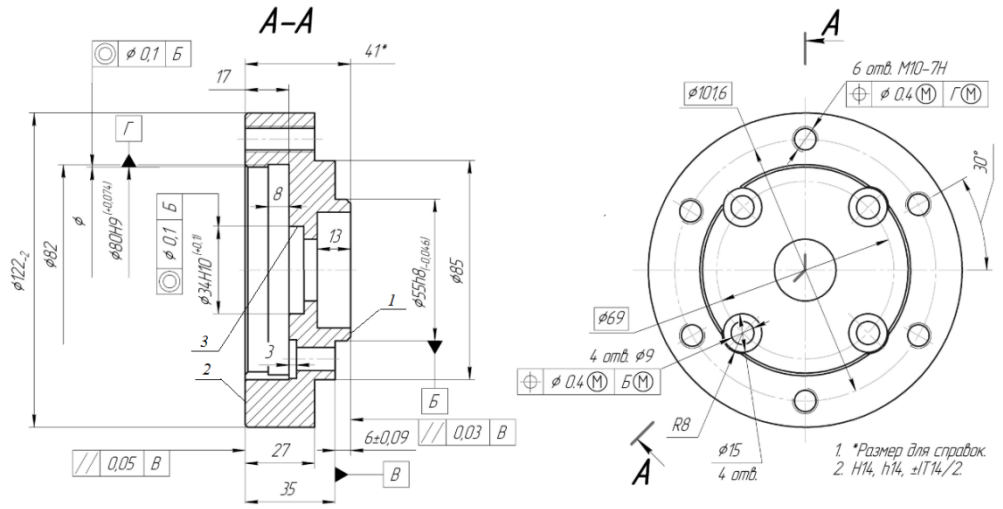

Вариант 2.

1. Определить метод измерения отклонения от параллельности плоскостей (плоскости 2 относительно базовой плоскости В).

- 2. Разработать схему измерения.
- 3. Выбрать средства контроля указанного отклонения от параллельности плоскостей.

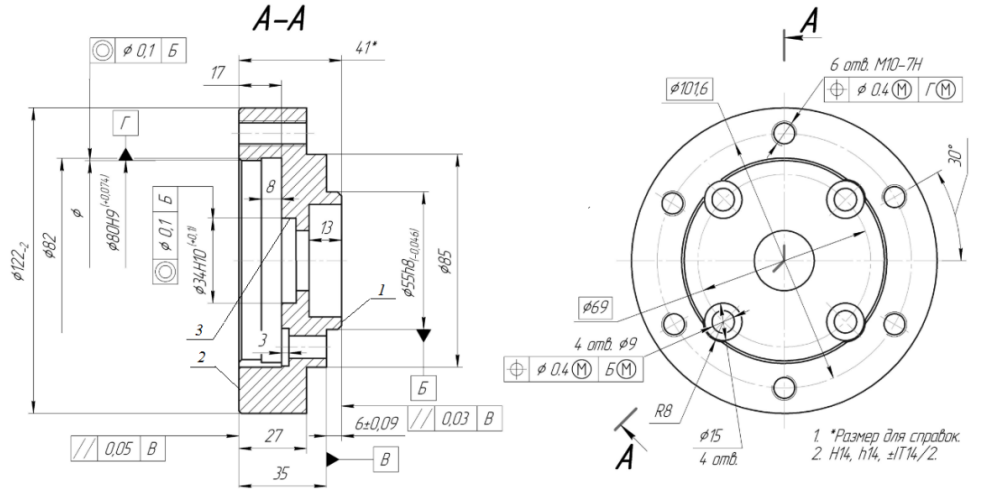

Вариант 3.

1. Определить метод измерения отклонения от соосности (отверстия 3 относительно поверхности Б).

2. Разработать схему измерения.

3. Выбрать средства контроля указанного отклонения от параллельности плоскостей.

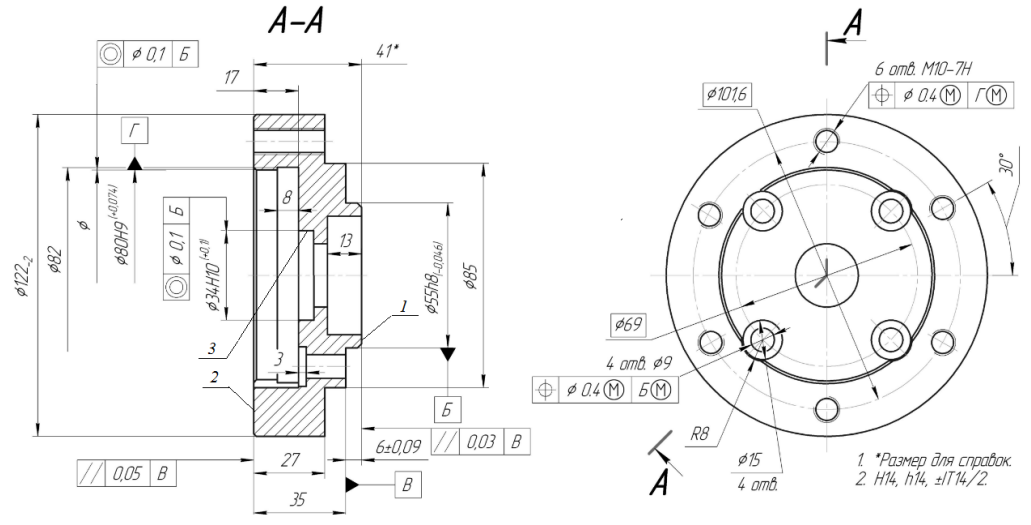

Вариант 4.

1. Определить метод измерения отклонения от перпендикулярности (плоскости 1 относительно базовой поверхности А).

2. Разработать схему измерения.

3. Выбрать средства контроля указанного отклонения от параллельности плоскостей.

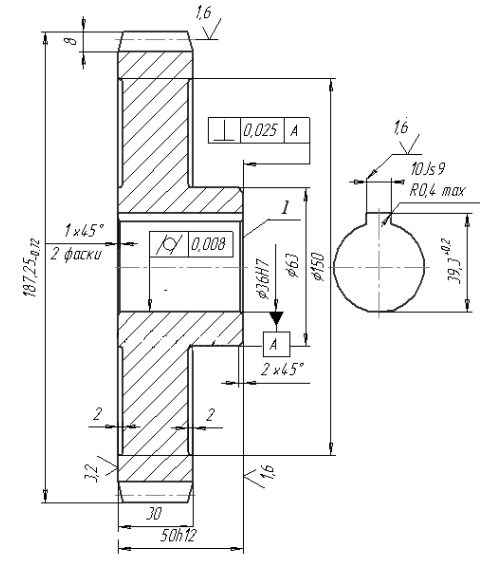

Вариант 5.

1. Определить метод измерения допуска на биение поверхности (поверхности 1 относительно базовых поверхностей В, Г).

2. Разработать схему измерения.

3. Выбрать средства контроля указанного отклонения от параллельности плоскостей.

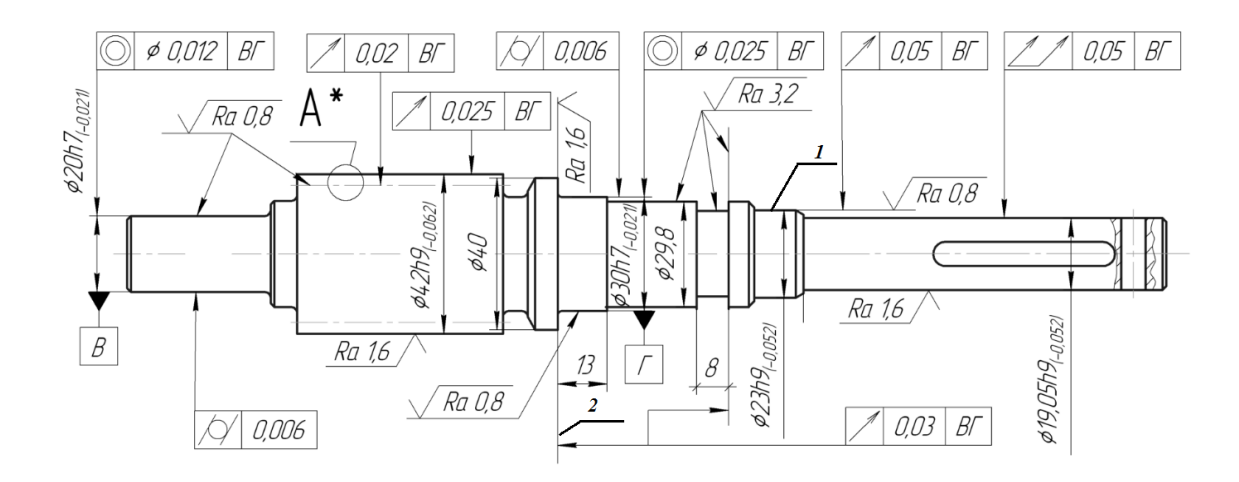

## **Практическая работа № 6 Ознакомление с программой DipTrace**

### **САПР DipTrace**

.

Программа **САПР DipTrace** входят редакторы:

**– Pattern Editor** (Редактор корпусов) предназначен для создания новой или дополнения существующей библиотеки корпусов, которая имеет расширение **.lib**. Корпус (который может также иметь названия конструкторско - технологический образ (КТО) или посадочное*место*) содержит изображение корпуса ЭРЭ по его габаритным размерам, вид и размеры установочных (контактных площадок), необходимые обозначения.

**– Component Editor**. (Редактор компонентов) предназначен для создания новой или дополнения существующей библиотеки компонентов, которая имеет расширение **.eli**. Для каждого ЭРЭ создается условное графическое изображение (УГО или "символ") по размерам, определенным ГОСТ.... и. Символу выбирается корпус из файла библиотеки корпусов (.lib) и задаются связи между выводами.

**– Schematic** (Схемотехника) дает возможность разместить компоненты, объединить их в схему, проверить правильность соединений.

**– PCB Layout** позволяет создать или экспортировать очертания платы, разместить компоненты, задать правила проектирования, трассировать вручную или с помощью автотрассировщика.

#### **Задание для самостоятельного выполнения**

Обучающемуся необходимо самостоятельно рассмотреть основные функциональные возможности программы DipTrace, структуру данной программы, этапы создания библиотек, схем электрических функциональных и трассировку печатных плат.

## **Практическая работа № 7 Оформление документации согласно ЕСКД**

Чертежи выполняют на листах определенного формата (размера).

Форматы листов определяются размерами внешней рамки чертежа, выполненной тонкой линией.

Согласно ГОСТ 2.301- 68\* размеры основных форматов получаются последовательным делением формата А0, с размерами сторон 841х1189 мм, площадь которого равна 1 м<sup>2</sup>, на две равные части параллельно меньшей стороне (Рисунок 1.1). Число в обозначении показывает, сколько раз совершалось это действие.

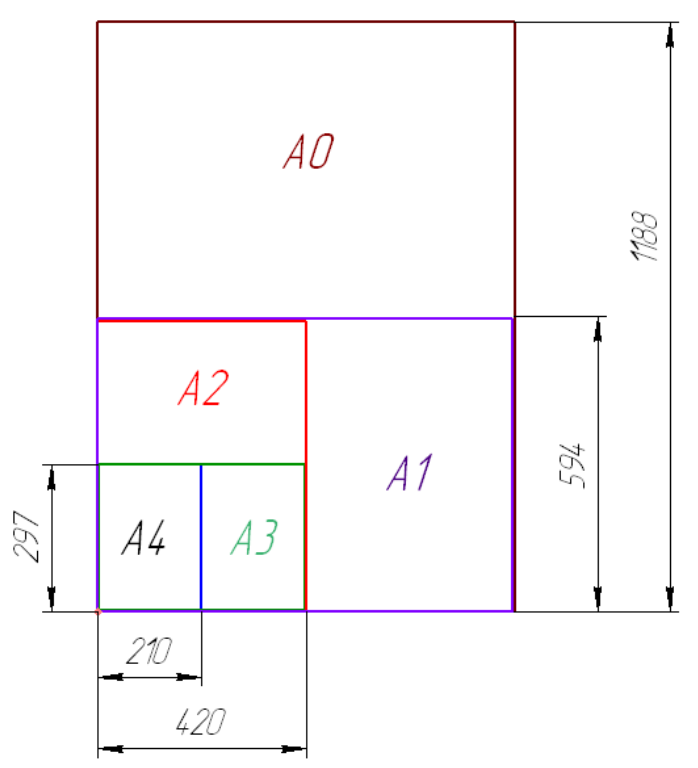

Рис. 1 Образование основных форматов

Допускается применение дополнительных форматов, образуемых увеличением сторон основных форматов на величину, кратную их размерам. При этом коэффициент увеличения должен быть целым числом.

#### **Масштабы**

Масштабом называется отношение линейных размеров изображения предмета на чертеже к действительным размерам этого предмета.

Масштаб, указанный в предназначенной для этого графе основной надписи чертежа, должен обозначаться по типу 1:1, 2:1 и т.д., а в остальных случаях — по типу (1:1), (1:2), (2:1) и т.д. (Таблица 3).

Согласно ГОСТ 2.302 – 68\* масштабы изображений на чертежах должны выбираться из следующего ряда (Таблица 2).

#### Основная надпись

Чертеж оформляется рамкой, которая проводится сплошной основной линией на расстоянии 5 мм от правой, нижней и верхней сторон внешней рамки чертежа. С левой стороны оставляется поле шириной 20 мм, служащее для подшивки и брошюровки чертежей (Рис. 2).

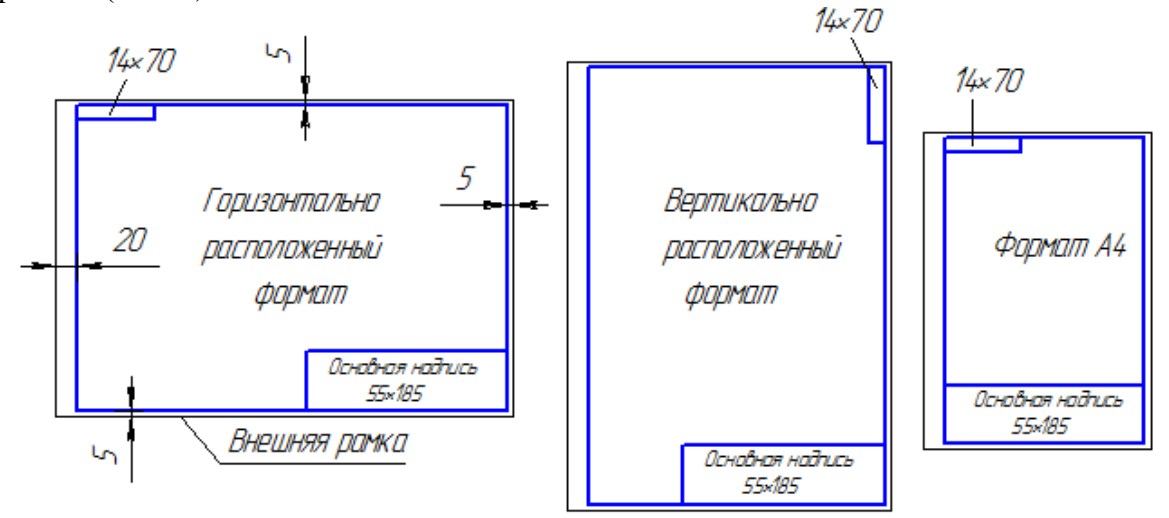

Рис. 2 Примеры оформления чертежа

Основная надпись помещается в правом нижнем углу конструкторских документов. На листах формата А4 основную надпись располагают *вдоль короткой стороны листа*, на листах формата А3 и более допускается располагать основную надпись как вдоль длинной, так и вдоль короткой стороны листа. Основные надписи, дополнительные графы к ним выполняют сплошными основными и сплошными тонкими линиями по ГОСТ 2.303 – 68\* (Рисунок 3).

Основная надпись по форме 1 используется в чертежах приборо и машиностроения.

Основная надпись по форме 2 используется в спецификации и других текстовых документах — первый лист, по форме 3 — последующие листы.

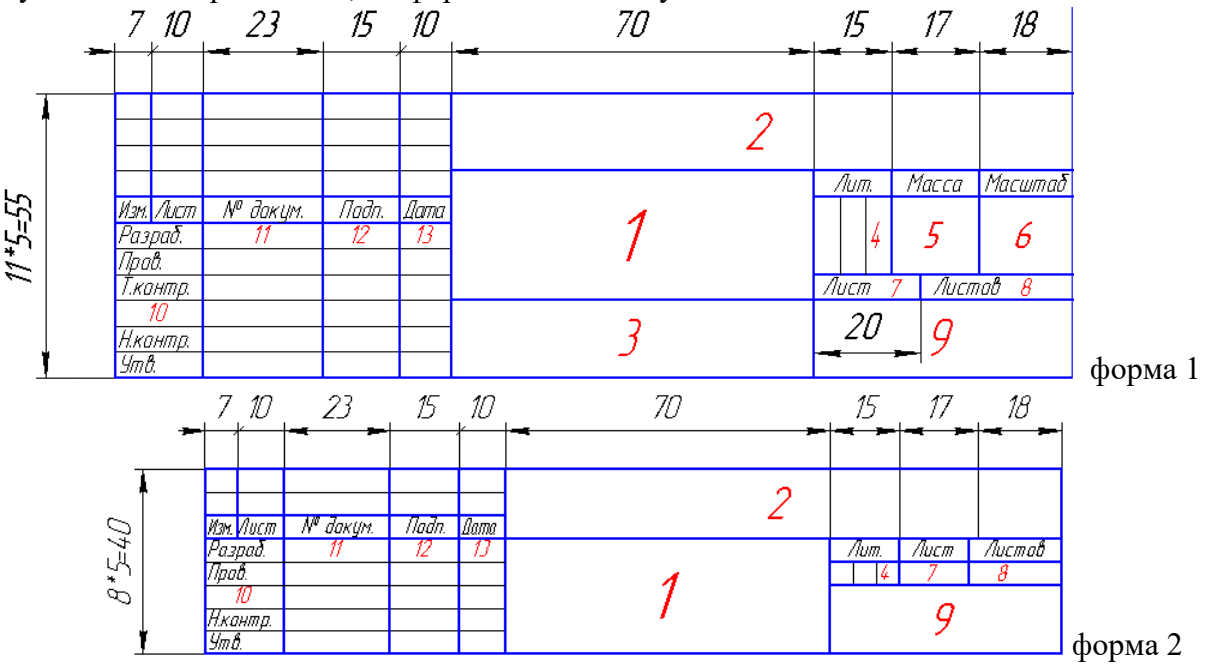

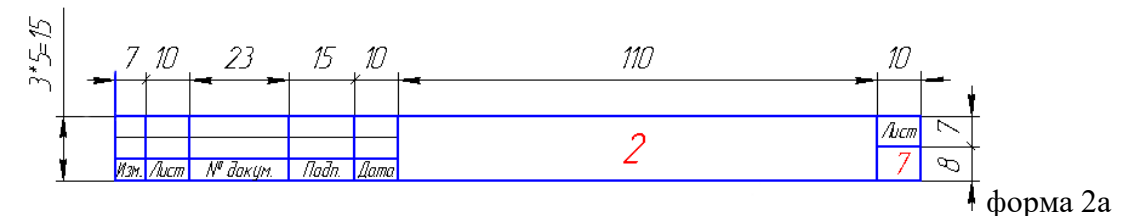

Рис. 3 Примеры основных надписей графических и текстовых документов

В графах основной надписи указывают:

- в графе 1 наименование изделия;
- $\bullet$  в графе 2 обозначение документа;
- в графе 3 обозначение материала детали;
- в графе 4 литеру, присвоенную данному документу;
- **•** в графе  $5$  массу изделия;
- в графе  $6$  масштаб;

 в графе 7 — порядковый номер листа (на документах, состоящих из одного листа, графу не заполняют);

 в графе 8 — общее количество листов документа (графу заполняют только на первом листе);

- в графе 9 наименование предприятия, выпускающего документ;
- в графе 10 указываются функции исполнителей: «Разработал», «Проверил»;
- в графе 11- фамилии лиц, подписавших документ;
- в графе 12 подписи лиц, фамилии которых указаны в графе 11;
- в графе  $13 \text{qara}$ ;
- графы 14-18 заполняются на производственных чертежах.

#### Шрифты

ГОСТ 2.304-81\* определяет начертание, размеры и правила выполнения надписей на чертежах и других конструкторских документах.

Наклон букв и цифр к основанию строки должен быть около 75°.

Размер шрифта (*h)* — величина, равная высоте прописных букв в мм.

Высота прописных букв *h* измеряется перпендикулярно основанию строки. Высота строчных букв с определяется из отношения их высоты (без отростков *k*) к размеру шрифта *h*, например, *с=7/10\*h*.

Ширина буквы (*q)* — наибольшая ширина буквы определяется по отношению к размеру шрифта *h*, например, *q=6/10 h*, или по отношению к толщине линии шрифта *d*, например, *q=6d*.

Толщина линии шрифта (*d)* — толщина, определяемая в зависимости от типа и высоты шрифта.

Вспомогательная сетка — сетка, образованная вспомогательными линиями, в которые вписываются буквы. Шаг вспомогательных линий сетки определяется в зависимости от толщины линий шрифта *d*.

При оформлении чертежей и других конструкторских документов рекомендуется применять шрифт типа Б с наклоном 75° (*d=1/10h*).

#### Виды

Правила изображения предметов (изделий, сооружений и их составных элементов) на чертежах для всех отраслей промышленности и строительства устанавливает ГОСТ 2.305 – 2008\* «Изображения — виды, разрезы, сечения».

Изображения предметов должны выполняться с использованием метода прямоугольного (ортогонального) проецирования. При этом предмет располагают между наблюдателем и соответствующей плоскостью проекций. Пpи постpоении изобpажений пpедметов стандарт допускает пpименение условностей и упpощений, вследствие чего указанное соответствие наpушается. Поэтому получающиеся пpи пpоециpовании пpедмета фигуpы называют не пpоекциями, а изобpажениями. В качестве основных плоскостей проекций принимают грани пустотелого куба, в который мысленно помещают предмет и проецируют его на внутренние поверхности граней. Грани совмещают с плоскостью (Рисунок 2.1). В результате такого проецирования получаются следующие изображения: вид спереди, вид сверху, вид слева, вид справа, вид сзади, вид снизу.

Изображение на фронтальной плоскости принимается на чертеже в качестве главного. Предмет располагают относительно фронтальной плоскости проекций так, чтобы изображение на ней давало наиболее полное представление о конструктивных особенностях предмета и его функциональном назначении.

#### **ГОСТы ЕСКД**

ГОСТ 2.102 - 68. ЕСКД. Виды и комплектность конструкторских документов.

ГОСТ 2.103 - 68. ЕСКД. Стадии разработки.

ГОСТ 2.104 - 68. ЕСКД. Основные надписи.

ГОСТ 2.105 - 95. ЕСКД. Общие требования к текстовым документам.

ГОСТ 2.106 - 95. ЕСКД. Текстовые документы.

ГОСТ 2.109 - 73. ЕСКД. Основные требования к чертежам.

ГОСТ 2.111 - 68. ЕСКД. Нормоконтроль.

ГОСТ 2.118 - 73. ЕСКД. Техническое предложение.

ГОСТ 2.119 - 73. ЕСКД. Эскизный проект.

ГОСТ 2.120 - 73. ЕСКД. Технический проект.

ГОСТ 2.301 - 68. ЕСКД. Форматы.

ГОСТ 2.302 - 68. ЕСКД. Масштабы.

ГОСТ 2.303 - 68. ЕСКД. Линии.

ГОСТ 2.304 - 81. ЕСКД. Шрифты чертежные.

ГОСТ 2.305 - 68. ЕСКД. Изображения-виды, разрезы, сечения.

ГОСТ 2.306 - 68. ЕСКД. Обозначения графических материалов и правила их нанесения на чертеж.

ГОСТ 2.307 - 68. ЕСКД. Нанесение размеров и предельных отклонений.

ГОСТ 2.309 - 73. ЕСКД. Обозначения шероховатости поверхностей.

ГОСТ 2.310 - 68. ЕСКД. Нанесения на чертежах обозначений покрытий, термической и других видов обработки.

ГОСТ 2.311 - 68. ЕСКД. Изображение резьбы.

ГОСТ 2.312 - 72. ЕСКД. Условные изображения и обозначения швов сварных соединений.

ГОСТ 2.313 - 82. ЕСКД. Условные изображения и обозначения неразъемных соединений.

ГОСТ 2.316 - 68. ЕСКД. Правила нанесения на чертежах надписей, технических требований и таблиц.

ГОСТ 2.701 - 84. ЕСКД. Схемы. Виды и типы. Общие требования к выполнению.

ГОСТ 21.101 - 97. СПДС. Основные требования к проектной рабочей документации.

ГОСТ 21.110 - 95. СПДС. Правила выполнения спецификаций оборудования, изделий и материалов.

ГОСТ 21.401 - 88. СПДС. Технология производства. Основные требования к рабочим чертежам.

ГОСТ 21.404 - 85. СПДС. Автоматизация технологических процессов. Обозначения условные приборов и средств автоматизации в схемах.

#### **Задание для самостоятельного выполнения**

Для эскизов деталей на рис.5 разработать чертеж согласно требованиям ЕСКД.

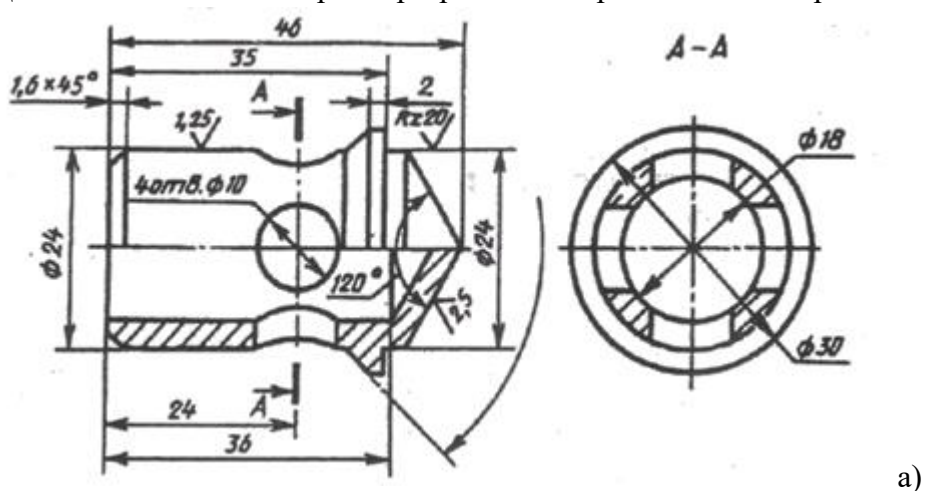

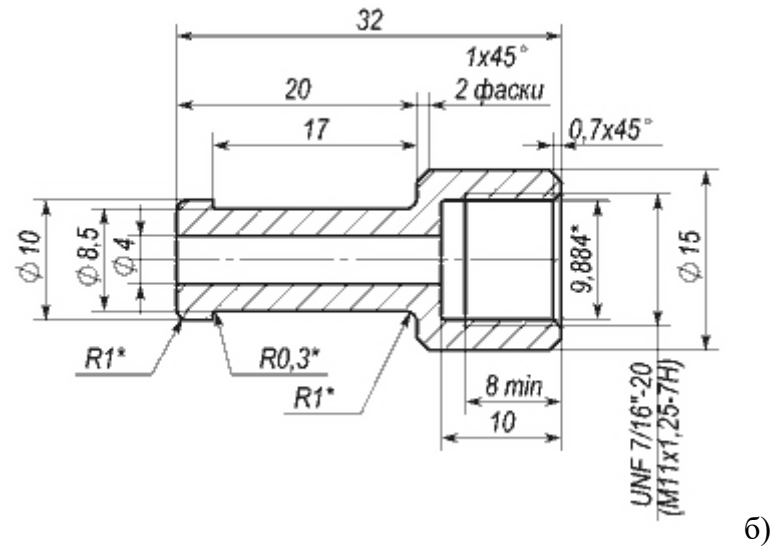

Рис.5. Эскизы деталей

## **Практическая работа № 8 Оформление структурных, функциональных схем**

Виды и типы схем

По виду элементов, входящих в состав изделия, связей между ними и назначения схемы подразделяют на виды и типы (табл. 1)

Таблица 1

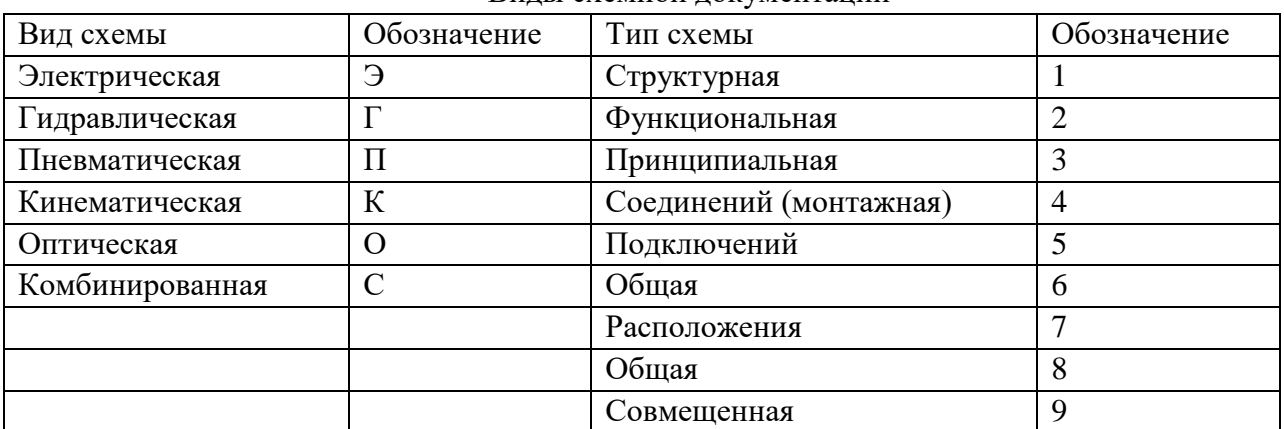

Виды схемной документации

Структурные схемы определяют основной состав изделия и его функциональные части, их назначение и взаимосвязи. Структурные схемы разрабатывают на начальных стадиях проектирования изделия и используют как для построения схем других типов, так и для общего ознакомления с изделием.

Функциональные схемы поясняют процессы, происходящие в отдельных функциональных узлах и частях изделия или в изделии в целом. Функциональными схемами пользуются для построения принципиальных схем, изучения принципа работы изделия, а также при его наладке, ремонте и эксплуатации.

Принципиальные схемы определяют полный состав элементов и связей между ними и дают детальное представление о принципе работы изделия. На основе принципиальных схем разрабатывают такие конструкторские документы, как схемы соединений (монтажные), чертежи конструктивных элементов, узлов, устройств.

Схемы соединений показывают соединения составных частей изделия и определяют провода, жгуты, кабели и другие соединительные изделия, а также места их присоединения и ввода. Схемы соединения используют при разработке конструкторских графических и текстовых документов, а также при ремонте и эксплуатации изделия.

Схемы подключений показывают внешние подключения изделия (или изделий). Схемы подключений используют при монтаже изделия на месте эксплуатации, а также при его ремонте.

Общие схемы определяют составные части комплекса и соединения их между собой на месте эксплуатации.

Схемы расположения устанавливают взаимное расположение отдельных составных частей комплекса, а при необходимости и соединяющих их жгутов, проводов, кабелей и т. д. Схемами расположения пользуются при установке и эксплуатации изделия.

### **Правила выполнения электрических схем Схема электрическая структурная**

На схеме электрической структурной (Э1) показывают все функциональные части ЭВМ и основные взаимосвязи между ними. Функциональные части можно изображать условно графически, как указано в ГОСТе, или в виде прямоугольников. В последнем случае внутри прямоугольника приводят наименование данной функциональной части. Линии взаимосвязей рекомендуется обозначать стрелками, показывающими направления хода процесса, движения информации и т. п. При большом числе функциональных частей рекомендуется взамен обозначений, наименований и типов вводить порядковые номера, проставляя их слева направо и сверху вниз. В этом случае расшифровку номеров производят в таблице, помещаемой над основной надписью.

Графическое построение схемы должно давать наглядное представление о последовательности взаимодействия функциональных частей в изделии. На линиях взаимосвязей рекомендуется стрелками обозначать направление хода процессов, происходящих в изделии. Если для обозначения функциональной части изделия применен прямоугольник, то на схеме должно быть указано ее наименование. На схеме допускается указывать тип элемента (устройства) и (или) обозначение документа (основной конструкторской документации, ГОСТ, ТУ), на основании которого этот элемент (устройство) применен. При изображении функциональных частей в виде прямоугольников наименования, типы и обозначения рекомендуется вписывать внутрь прямоугольников. Если функциональных частей много, вместо наименований, типов и обозначений допускается проставлять порядковые номера справа от изображения или над ним, как правило, сверху вниз в направлении слева направо, с их расшифровкой в таблице, помещаемой на схеме. На схеме допускается помещать поясняющие надписи, диаграммы, таблицы, указания параметров в характерных точках (величины токов, напряжений, формы и величины импульсов), математические зависимости и т. п

#### **Схема электрическая функциональная**

На схеме электрической функциональной (Э2) показывают функциональные части машины, участвующие в процессе, иллюстрируемом схемой, и связи между этими частями. Функциональные части изображают, как правило, в виде условных графических обозначений, однако допускается применение прямоугольников.

На схеме Э2 должны быть указаны: для каждой функциональной группы наименование; для каждого устройства, изображенного прямоугольником, наименование, обозначение или тип; для каждого устройства, изображенного в виде условного

графического обозначения, — обозначение или тип; для каждого элемента позиционное обозначение, присвоенное ему на принципиальной схеме, или тип. Наименования, обозначения или типы рекомендуется вписывать в прямоугольники. Допускается на схеме помещать поясняющие надписи, диаграммы или таблицы, определяющие последовательность прохождения процессов во времени, а также указывать параметры в характерных точках (форма и величина импульсов, реализуемая логическая функция и т. д.).

На схеме должны быть указаны:

 для каждой функциональной группы — обозначение, присвоенное ей на принципиальной схеме, и (или) ее наименование; если функциональная группа изображена в виде условного графического обозначения, то ее наименование не указывают;

 для каждого устройства, изображенного в виде прямоугольника, — позиционное обозначение, присвоенное ему на принципиальной схеме, его наименование и тип и (или) обозначение документа (основной конструкторский документ, государственный стандарт, технические условия), на основании которого это устройство применено;

 для каждого устройства, изображенного в виде условного графического обозначения, — позиционное обозначение, присвоенное ему на принципиальной схеме, его тип и (или) обозначение документа;

 для каждого элемента — позиционное обозначение, присвоенное ему на принципиальной схеме, и (или) его тип. Обозначение документа, на основании которого применено устройство, и тип элемента допускается не указывать. Наименования, типы и обозначения рекомендуется вписывать в прямоугольники.

На схеме рекомендуется указывать технические характеристики функциональных частей (рядом с графическими обозначениями или на свободном поле схемы). На схеме помещают поясняющие надписи, диаграммы или таблицы, определяющие последовательность процессов во времени, а также указывают параметры в характерных точках (величины токов, напряжений, формы и величины импульсов, математические зависимости и т. д.). Эти сведения приводятся выборочно в объеме, необходимом для наиболее полного и наглядного представления о последовательности процессов, иллюстрируемых схемой.

#### **2. Пример выполнения задания**

Задание 1. Построить пример структурной схемы. Решение. На рис. 1 показана схема электрическая структурная ЭВМ

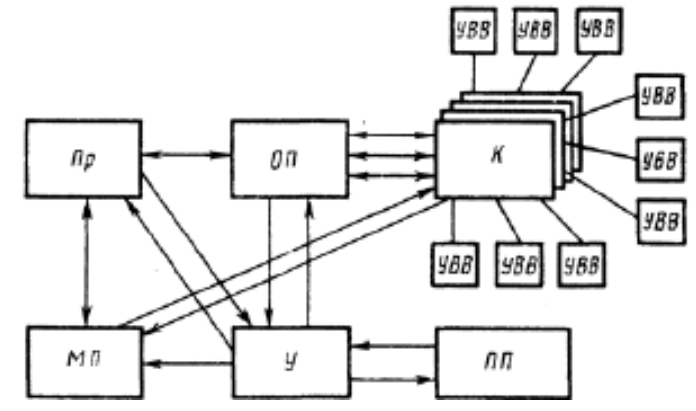

Рис. 1. Схема электрическая структурная ЭВМ, где Пр – процессор; 0/7 – оперативная память; МП - местная память; ПП - постоянная память; У– управление; К – каналы, УВД – устройство ввода –вывода

Задание 2. Построить пример функциональной схемы.

Решение. На рис. 2 показана схема электрическая функциональная процессорного блока микро-ЭВМ, построенного на МПК БИС серии К580

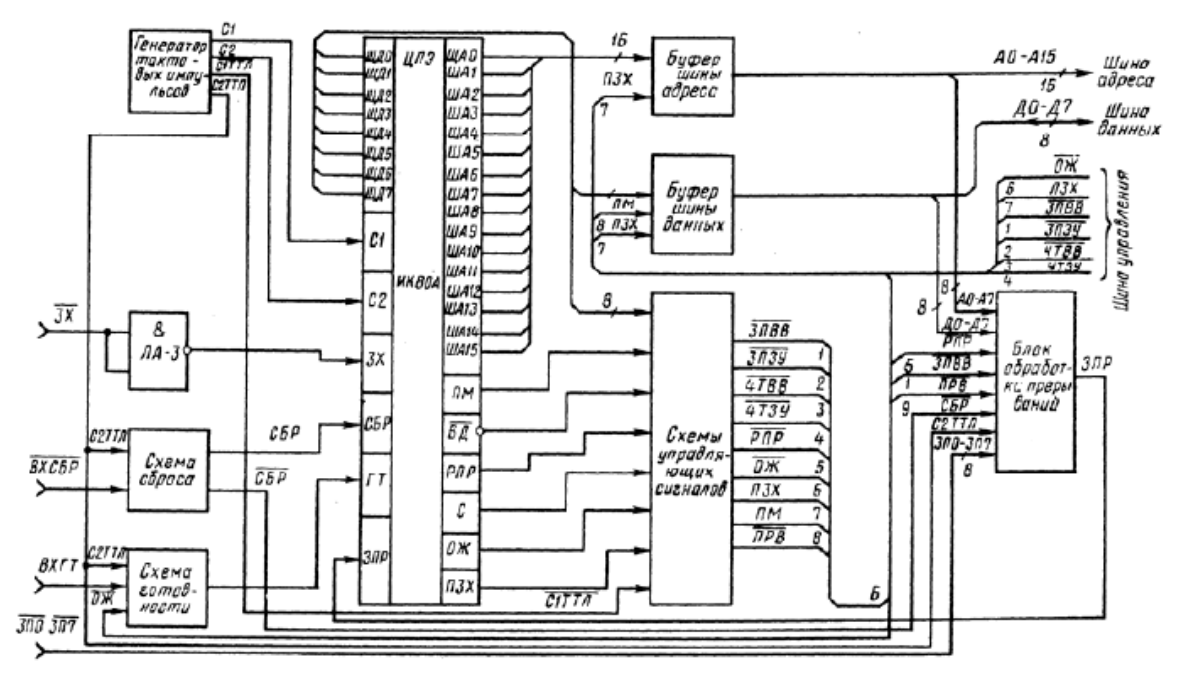

Рис. 2Пример построения функциональной схемы процессорного блока микро-ЭВМ (МПК БИС серии К580)

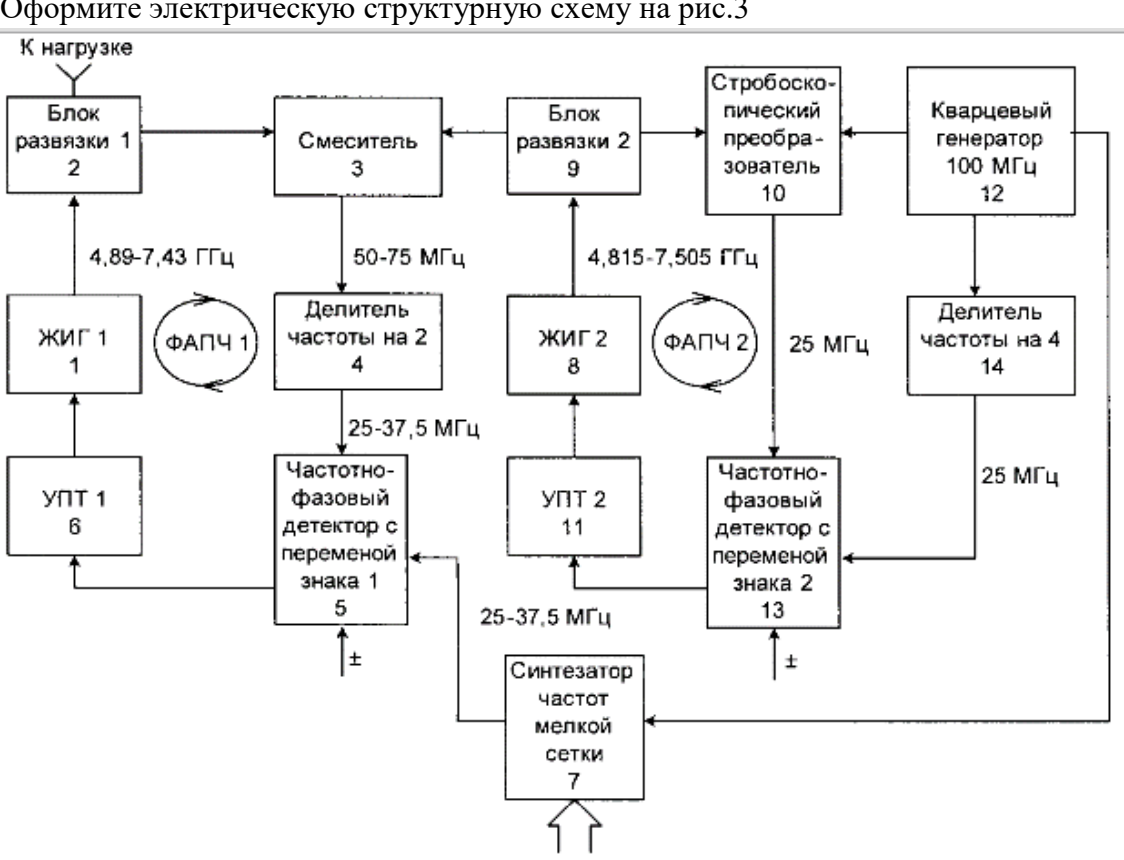

**Задание для самостоятельного выполнения**

Оформите электрическую структурную схему на рис.3

Рис.3. Структурная электрическая схема синтезатора частот СВЧ с низким уровнем фазового шума.

## **Практическая работа № 9 Оформление электрических принципиальных схем**

На схеме электрической принципиальной (ЭЗ) указывают все элементы, необходимые для построения ЭВМ (или ее отдельного узла), связи между элементами и элементы, которыми заканчиваются входные и выходные цепи. Элементы в схеме изображают в виде условных графических обозначений. Расстояние между двумя соседними линиями условных графических обозначений должно быть не менее 0,8 мм. Условные графические обозначения на схеме ЭЗ располагают так, чтобы изображения связей между ними были кратчайшими линиями с минимальным числом пересечений. Линии связей должны быть показаны полностью, однако при необходимости их допускается обрывать, заканчивая места обрыва стрелками с обозначением места включения. Для упрощения чертежа схемы можно несколько электрически не связанных линий связи сливать в общую утолщенную линию, но при подходе к контактам каждая линия должна быть изображена отдельно, линии связи при этом необходимо пронумеровать одинаковыми числами на обоих концах (рис. 1).

Каждый элемент, входящий в схему, должен иметь буквенно-цифровое позиционное обозначение, составленное из буквенного индекса и порядкового номера. Порядковые номера элементам присваивают начиная с единицы сверху вниз в направлении слева направо, в пределах группы элементов, которым на схеме дан одинаковый буквенный индекс.

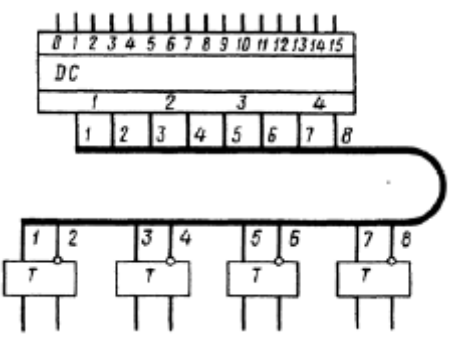

Рис. 1. Объединение электрически не связанных линий связи в схеме

Если элемент состоит из нескольких частей, то допускается к его позиционному обозначению добавлять цифры, присваиваемые каждой части элемента (например, Э1-1, Э1-2, Э1-3 означают первую, вторую и третью части элемента 7). Данные о всех элементах, включенных в схему, должны быть записаны в перечень (связь перечня с условными графическими обозначениями элементов осуществляется через позиционные обозначения). В отдельных случаях допускается сведения об элементах располагать на схеме около условных графических обозначений.

Правила выполнения электрических схем изделий всех отраслей промышленности и энергетических сооружений (вручную или автоматизированным способом) установлены ГОСТ 2.702-2011 ЕСКД. Буквенно-цифровые обозначения в электрических схемах установлены ГОСТ 2.710-81.

Схемы выполняют для изделий, находящихся в отключенном положении. В технически обоснованных случаях допускается отдельные элементы схемы изображать в выбранном рабочем положении с указанием на поле схемы режима, для которого изображены эти элементы. Элементы на схеме изображают в виде условных графических обозначений, установленных в стандартах Единой системы конструкторской документации. Элементы, используемые в изделии частично, допускается изображать на схеме не полностью, ограничиваясь изображением только используемых частей.

Каждый элемент и (или) устройство, имеющее самостоятельную принципиальную схему и рассматриваемое как элемент, входящие в изделие и изображенные на схеме, должны иметь обозначение (позиционное обозначение) в соответствии с ГОСТ 2.710-81.

Устройствам, не имеющим самостоятельных принципиальных схем, и функциональным группам рекомендуется присваивать обозначения в соответствии с ГОСТ 2.710-81.

Позиционные обозначения элементам (устройствам) следует присваивать в пределах изделия (установки).

Порядковые номера элементам (устройствам) следует присваивать, начиная с единицы, в пределах группы элементов (устройств), которым на схеме присвоено одинаковое буквенное позиционное обозначение, например, R 1, R1, R3 и т. д., С1, С2, СЗ и т. д.

Порядковые номера должны быть присвоены в соответствии с последовательностью расположения элементов или устройств на схеме сверху вниз в направлении слева направо.

При необходимости допускается изменять последовательность присвоения порядковых номеров в зависимости от размещения элементов в изделии, направления прохождения сигналов или функциональной последовательности процесса. При внесении изменений в схему последовательность присвоения порядковых номеров может быть нарушена.

Позиционные обозначения проставляют на схеме рядом с условными графическими обозначениями элементов и (или) устройств с правой стороны или над ними.

На схеме изделия, в состав которого входят устройства, не имеющие самостоятельных принципиальных схем, допускается позиционные обозначения элементам присваивать в пределах каждого устройства.

Если в состав изделия входит несколько одинаковых устройств, то позиционные обозначения элементам следует присваивать в пределах этих устройств.

На схеме изделия, в состав которого входят функциональные группы, вначале присваивают позиционные обозначения элементам, не входящим в функциональные группы и затем элементам, входящим в функциональные группы.

При наличии в изделии нескольких одинаковых функциональных групп позиционные обозначения элементов, присвоенные в одной из эта групп, следует повторять во всех последующих группах. Обозначение функциональной группы, присвоенное в соответствии с ГОСТ 2.710—81, указывают около изображения функциональной группы (сверху или справа).

На рис.2 показан чертеж электрической принципиальной схемы

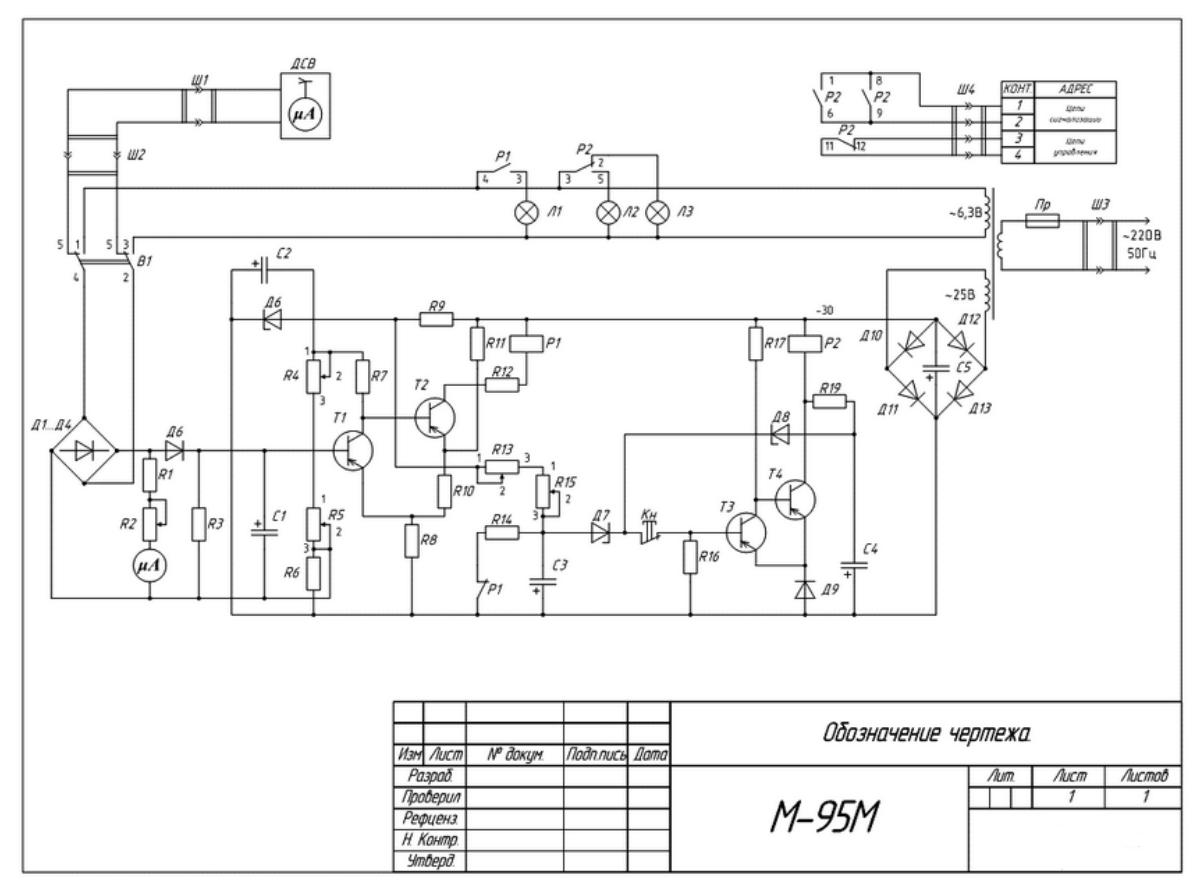

Рис. 2. . Электрическая принципиальная схема

#### **Задание для самостоятельного выполнения**

Выполнить чертеж электрической принципиальной схемы (рис.3 ) согласно требованиям ЕСКД.

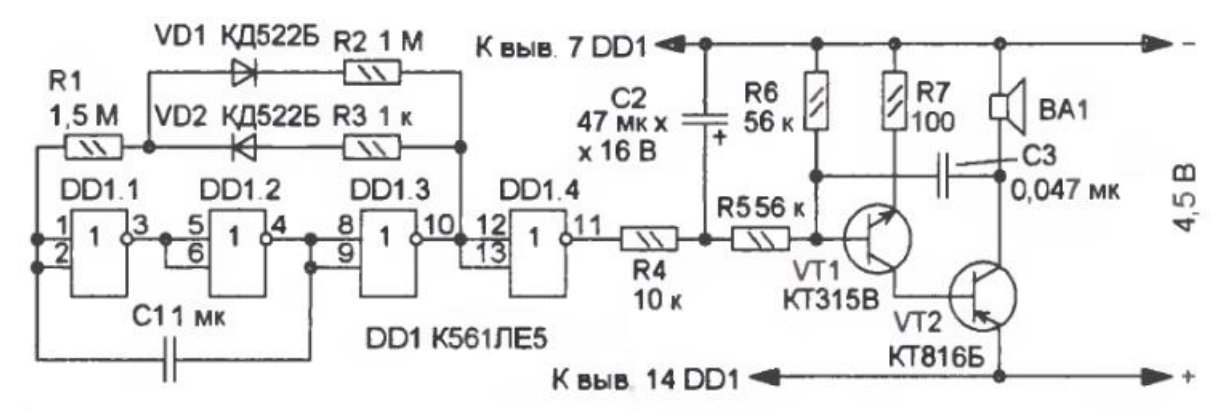

Рис. 3. Электрическая принципиальная

## **Практическая работа №10 Расчет показателей качества продукции**

Качество продукции — совокупность свойств, обусловливающих пригодность продукции удовлетворять определенным потребностям в соответствии с ее назначением.

Различают единичный, комплексный и интегральный показатели качества продукции.

*Единичный показатель качества продукции* — показатель, характеризующий одно из ее свойств. Примером такого показателя для двигателя может быть мощность, удельный расход топлива и т. п.

*Комплексный показатель качества продукции* — показатель, характеризующий несколько ее свойств.

Примером комплексного показателя может служить коэффициент готовности машины  $K<sub>r</sub>$ , который равен:

$$
K_{\rm r} = \frac{T_{\rm H}}{T_{\rm H} + T_{\rm g}},
$$

где *Т*<sup>Н</sup> — наработка изделия на отказ (показатель безотказности); *Т*<sup>в</sup> *—* среднее время устранения отказа (показатель ремонтопригодности).

Таким образом, *К*<sup>г</sup> характеризует два свойства изделия — безотказность и ремонтопригодность.

*Интегральный показатель качества продукции* – показатель, позволяющий с экономических позиций определить совокупность свойств изделий. Он определяется отношением суммарного полезного эффекта эксплуатации, или потребления продукции, к суммарным затратам на ее создание, эксплуатацию и ремонты. Этот показатель равен:

$$
K_{\rm H} = \frac{3}{3_c + 3_s},
$$

где *Э* — суммарный полезный эффект от эксплуатации продукции (например, пробег автомобиля до капитального ремонта); *З*<sup>с</sup> — суммарные затраты на создание продукции (разработка, изготовление); *З*<sup>э</sup> — суммарные затраты на эксплуатацию (техническое обслуживание, ремонт).

Базовое значение показателя качества продукции принимают за основу при сравнительной оценке ее качества. За базовые показатели могут приниматься значения показателей качества лучших отечественных и зарубежных образцов, по которым имеются достоверные сведения.

Оценка качества продукции

Оценка уровня качества продукции — это выбор номенклатуры показателей качества оцениваемой продукции, определение значений этих показателей и сопоставление их с базовыми.

Различают дифференциальный и комплексный методы оценки уровня качества продукции.

Дифференциальный метод — это метод, при котором производится сравнение единичных показателей качества с соответствующими единичными базовыми показателями.

$$
K_{i\text{or}} = \frac{K_i}{K_{i\text{6a3}}},
$$

где *K*<sup>i</sup> *—* значение *i*-го единичного показателя качества оцениваемой продукции; К<sup>i</sup> баз, значение *i*-го базового единичного показателя. Единичные показатели качества продукции: себестоимость, материалоемкость, трудоемкость, расход топлива и др.

Комплексный метод оценки качества продукции основан на использовании комплексных (обобщенных) показателей ее качества, которые сравнивают также с соответствующим базовым показателем

#### **Пример выполнения задания**

**Задание.** ЭC к началу наблюдения за отказами проработала 458ч. К концу наблюдения наработка составила 2783ч. Всего зарегистрировано 5 отказов. Среднее время ремонта составила 1,5ч. Определить наработку на отказ *Т*<sup>0</sup> и *К*<sup>Г</sup> *.*

**Решение.** Найдем среднюю наработку на отказ по формуле:

$$
T_0 = \frac{t_{\Sigma}}{n},
$$
  

$$
T_0 = \frac{2783 - 458}{5} = 465\text{m}.
$$

Коэффициент готовности находится по формуле:

$$
K_{\Gamma} = \frac{T_0}{T_0 + T_{\Gamma.P.}},
$$
  
\n
$$
K_{\Gamma} = \frac{T_0}{T_0 + T_{\Gamma}} = \frac{465}{465 + 1.5} = 0.997.
$$

#### **Задание для самостоятельного выполнения**

Задание 1. Имеется 5 комплектов однотипной аппаратуры работающих в одинаковых условиях. Число отказов, промежутки времени исправной работы между соседними отказами и время работы по каждому комплекту приведены в таблице. Необходимо определить наработку на отказ и коэффициент готовности одного комплекта.

| Номера<br>комплектов | $ t_1 $ | $T_{\rm p1}$ | $t_2$ | $T_{p2}$ | $t_3$ | $T_{\rm p3}$ | $t_4$                    | $T_{\rm p4}$             | $t_5$                    | $T_{\rm p5}$ | $t_{6}$                  | $T_{\rm p6}$ | Кол-во<br><b>ОТКАЗОВ</b> |
|----------------------|---------|--------------|-------|----------|-------|--------------|--------------------------|--------------------------|--------------------------|--------------|--------------------------|--------------|--------------------------|
|                      | 20      | 0,5          | 27    | 1,0      | 30    | 0,6          | 18                       | 0,4                      | 22                       | 0,7          | 25                       | 1,1          | 6                        |
| $\overline{2}$       | 25      | 0,49         | 20    | 0,56     | 26    | 0,7          | 29                       | 0,9                      | $\overline{\phantom{a}}$ |              |                          |              | 4                        |
| 3                    | 32      | 1,12         | 30    | 1,0      | 28    | 0,9          | $\overline{\phantom{a}}$ | $\overline{\phantom{0}}$ | $\overline{\phantom{0}}$ |              | $\overline{\phantom{0}}$ |              |                          |
| 4                    | 34      | 1,3          | 32    | 1,0      | 28    | 0,9          | 30                       | 0,8                      | 40                       | 0,5          | $\overline{\phantom{a}}$ |              |                          |
| $\overline{5}$       | 32      | 0,25         | 38    | 0,8      | 30    | 0,98         | 36                       | 0,5                      | $\overline{\phantom{a}}$ |              |                          |              |                          |

Задание 2. Рассчитайте интегральный показатель качества автомобиля.

## **Практическая работа № 11 Разработка измерительного приспособления**

Калибр – это средство контроля, воспроизводящее геометрические параметры элементов изделия, определяемые заданными предельными линейными или угловыми размерами, и контактирующее с элементом изделия по поверхностям, линиям или точкам.

Калибр-пробка – калибр с наружной цилиндрической или конической поверхностью для контроля отверстий. Элемент изделия – конструктивно законченная часть изделия, например: отверстие, паз, выступ и т.д. Геометрический параметр элемента изделия – линейные и угловые величины элемента изделия, форма его поверхности и взаимное расположение поверхностей элемента изделия. Калибры не позволяют измерить фактический размер изделия, а только дают возможность установить, что изделие не вышло за пределы указанных в чертеже границ-допусков на его изготовление.

Для контроля размера отверстий применяют следующие типы предельных калибровпробок:по форме рабочих поверхностей:

1) гладкий калибр – калибр с гладкой рабочей поверхностью (цилиндрической, сферической, конической, плоской);

2) конусный калибр – гладкий калибр с конической рабочей поверхностью;

3) резьбовой калибр – калибр с резьбовой рабочей поверхностью;

4) цилиндрический резьбовой калибр – резьбовой калибр с цилиндрической рабочей поверхностью;

5) конусный резьбовой калибр – резьбовой калибр с конической рабочей поверхностью;

6) профильный калибр – калибр, воспроизводящий профиль изделия и контролирующий линейные или угловые размеры, или формы криво- линейных профилей;

по назначению:

1) проходной калибр – предельный калибр с геометрическими параметрами контролируемого элемента изделия, соответствующими максимально допустимому количеству материала изделия;

2) непроходной калибр – предельный калибр с геометрическими параметрами контролируемого элемента изделия, соответствующими минимально допустимому количеству материала изделия;

3) поэлементный калибр – калибр для контроля линейного или углового размера и формы одного элемента изделия;

4) комплексный калибр – проходной калибр для контроля линейного или углового размера, формы и взаимного расположения двух и более элементов изделия;

5) рабочий калибр – калибр для контроля изделий при их изготовлении (проходной Р-ПР и непроходной Р-НЕ);

6) приемный калибр – калибр для контроля изделий заказчиком (проходной П-ПР и непроходной П-НЕ). При контроле проходные калибры должны свободно проходить в отверстие под действием собственной тяжести, а непроходные не должны входить в изделие более, чем на длину фасок;

7) контрольный калибр – калибр для контроля рабочих калибров (контркалибр);

8) установочный калибр – калибр для установки регулируемых калибров и измерительных приборов;

9) сортировочный калибр – калибр для контроля изделий при их сортировке на группы;

по конструктивным признакам:

1) нерегулируемый калибр – калибр, контролирующий один заданный линейный или угловой размер элемента изделия;

2) регулируемый калибр – калибр, в конструкции которого предусмотрена возможность его регулирования для контроля размеров элемента изделия в определенном интервале;

3) полный калибр – калибр, форма рабочей поверхности которого полностью соответствует сопрягаемой с ним контролируемой поверхности элемента изделия;

4) неполный калибр – калибр, форма рабочей поверхности которого соответствует части сопрягаемой контролируемой поверхности элемента изделия;

5) однопредельный калибр – калибр, рабочие поверхности которого имеют геометрические параметры, соответствующие проходному или непроходному пределу;

6) двусторонний двупредельный калибр – двупредельный калибр, у которого рабочие поверхности с геометрическими параметрами, соответствующими проходному и непроходному пределам, расположены на противоположных сторонах калибра;

7) двупредельный калибр – калибр, рабочие поверхности которого имеют геометрические параметры, соответствующие проходному и непроходному пределам;

8) односторонний двупредельный калибр – двупредельный калибр, у которого рабочие поверхности с геометрическими параметрами, соответствующими проходному и непроходному пределам, расположены по- следовательно с одной стороны калибра.

Допуски и отклонения рабочих калибров-пробок принимают по ГОСТ 24853-81.

#### **Задание для самостоятельного изучения**

1.Построить схему полей допусков, учитывая диаметр отверстия и квалитет точности.

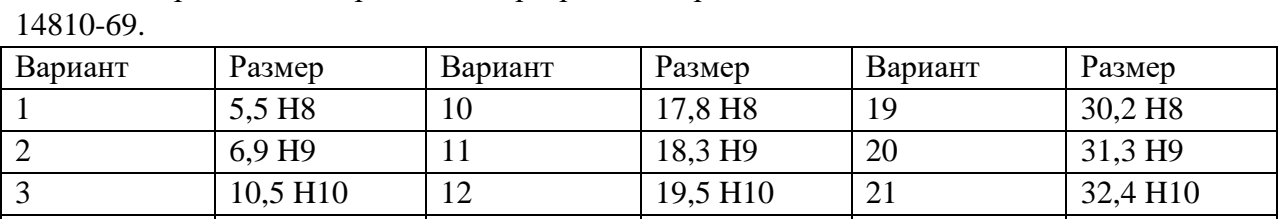

2. Разработать чертеж калибр-пробки, чертеж ПР и НЕ вставки согласно ГОСТ

4 | 11,3 F8 | 13 | 20,5 H11 | 22 | 33,5 H11 5 13,6 F9 14 21,3 H12 23 34,6 H12 6 | 14,5 F10 | 15 | 22,4 F8 | 24 | 35,5 F8 7 | 14,8 H11 | 16 | 25,6 F9 | 25 | 37,6 F9 8 15,2 H12 17 28,9 F10 26 38,0 F10

9 | 16,7 F11 | 18 | 30,0 F11 | 27 | 39,5 F11

## **Практическая работа № 12 Расчет ширины печатных проводников**

Печатные платы обладают электрическими и конструктивными параметрами.

К электрическим параметрам относятся**:**

- t ширина печатного проводника;
- S расстояние между печатными проводниками;
- b радиальная ширина контактной площадки;
- R сопротивление печатного проводника;
- C емкость печатного проводника;
- L индуктивность печатного проводника.

К конструктивным параметрам печатных плат относятся:

- размеры печатной платы;
- диаметры и количество монтажных отверстий;
- диаметры контактных площадок;

- минимальное расстояние между центрами двух соседних отверстий для прокладки нужного количества проводников.

Выбрав материал печатной платы, определяем ширину печатного проводника по формуле:

$$
t\geq \frac{I}{j\cdot h},
$$

где *I* – ток, А, протекающий по проводнику; *h* – толщина фольги, мм; *j* – плотность тока,  $A/mM^2$ .

Наиболее распространенные марки фольгированных диэлектриков следующие:

ГФ-1-35, ГФ-1-50, ГФ-2-50, СФ-1-35, СФ-1-50, СФ-2-35, СФ-2-50, где первые две буквы означают вид диэлектрика, первая цифра говорит о том односторонний или двусторонний фольгированный диэлектрик, следующие две цифры указывают на толщину фольги в микрометрах.

Максимально допустимая плотность тока для печатных проводников следующая: 30 А/мм<sup>2</sup> для внешних слоев печатной платы бытовой аппаратуры; 20 А/мм<sup>2</sup> для внешних слоев печатной платы специальной аппаратуры; 15  $A/\text{mm}^2$  для внутренних слоев многослойной печатной платы.

#### **Пример выполнения задания**

Рассчитать ширину печатного проводника для односторонней платы из ГФ-1-35, ток протекающий 20мА.

$$
t \ge \frac{40 \cdot 10^{-3}}{30 \cdot 0,035} = 0,04.
$$

#### **Задание для самостоятельного выполнения**

Для схемы на рис. 1 выбрать материал печатной платы, класс точности платы, определить по характеристикам элементов максимальную силу тока и рассчитать минимальную толщину проводника.

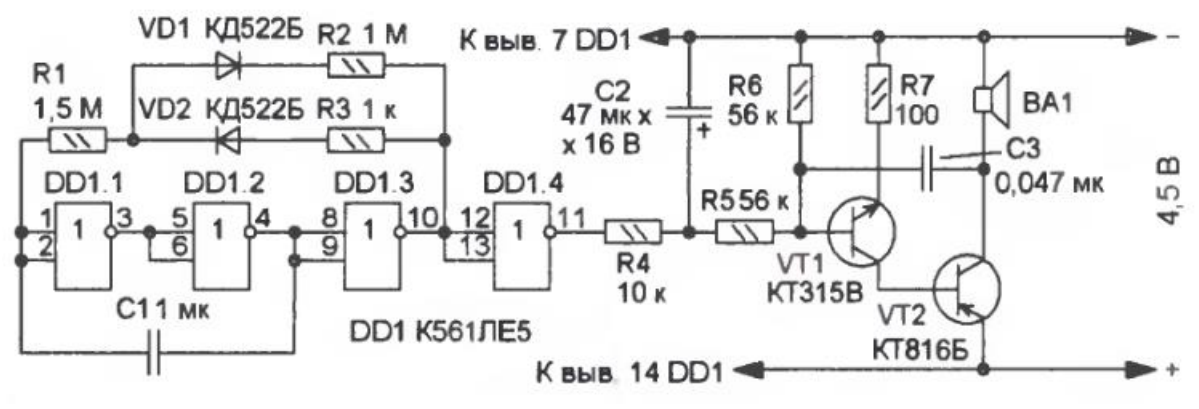

Рис. 1. Схема устройства

Таблица 1

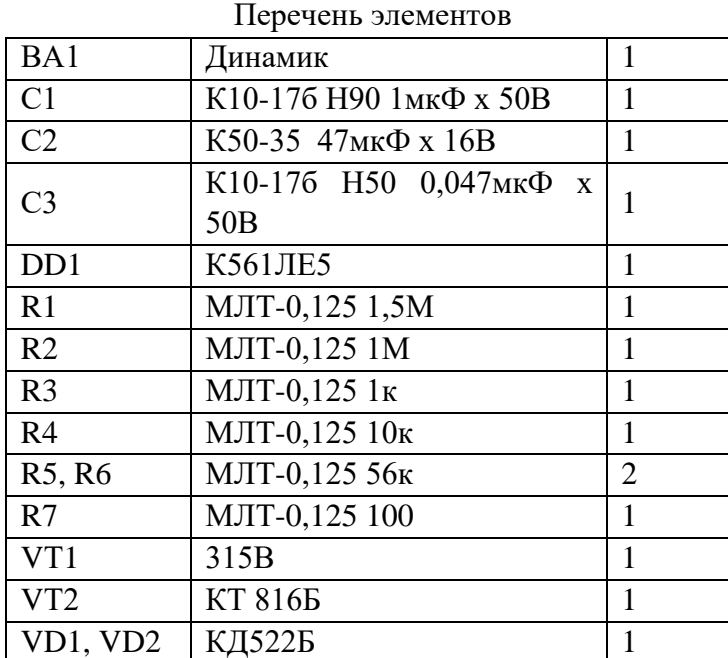

## **Практическая работа № 13 Расчет расстояния между элементами проводящего рисунка**

#### **1. Сведения из теории**

Минимальная ширина проводников и величина зазоров между ними - основные факторы, влияющие на трассировочную способность печатной платы. Однако это относится только к слаботочным цепям, для которых сечение печатных проводников, исчисляемое величиной порядка 0,005 мм, не является ограничением. Но на печатной плате часто присутствуют цепи, несущие достаточно большие токовые нагрузки. Их следует конструировать не с минимальными значениями печатных проводников, а с учетом конкретной токовой нагрузки из условий исключения опасного перегрева этих проводников. Кроме того, не исключено, что смежные проводники будут находиться под высоким потенциалом, поэтому зазоры между ними должны выдерживать соответствующее напряжение.

Наименьшее номинальное расстояние между элементами проводящего рисунка рассчитывается по формуле:

$$
S = S_{minD} + \Delta t_{B0} + \frac{T_1}{2},
$$

2. Наименьшее номинальное расстояние для размещения двух контактных площадок в узком месте вычисляется по формуле:

$$
l = \frac{d_{01} + d_{02}}{2} + 2b + nt + (n+1)S + n\Delta t + \Delta d + T_d + T_p + T_l,
$$

где *dО1* и *dО2* – диаметры монтажных отверстий, между которыми прокладываются проводники, мм; *n* – количество прокладываемых проводников; Δ*t* – предельное отклонение ширины печатного проводника, мм; *T<sup>l</sup>* – значение позиционного допуска расположения печатного проводника, мм; *b* – радиальная ширина контактной площадки, мм (гарантийный поясок); *Δd* – предельное отклонение диаметра монтажного отверстия, мм;  $T_d$  – значение позиционного допуска расположения осей отверстий, мм;  $T_D$  – значение позиционного допуска расположения центров контактных площадок, мм; *t* – ширина печатного проводника, мм.

#### **2. Пример выполнения задания**

Пример 1. Если *SminD*=0,25мм – минимально допустимое расстояние между соседними элементами проводящего рисунка, *Т1*=0,05мм позиционный допуск расположения печатных проводников,  $\Delta t_{BO} = 0,10$ мм – верхнее предельное отклонение размеров ширины печатного проводника, тогда

$$
S = S_{minD} + \Delta t_{B0} + \frac{T_1}{2} = 0.25 + 0.10 + 0.025 = 0.4
$$

Пример 2. Рассчитать минимальное расстояние между двумя контактными площадками, если число проходящих между ними проводников равно 4.

Примем *n* = 4 - число проводников:

 $L_{HOM} = (1,4+1,4)/2 + 0,266.4 + 0,4.3+0.05 = 5.1$  MM.

#### **3. Задание для самостоятельного выполнения.**

Для схемы на рис. 1. рассчитайте минимальное расстояние между проводниками

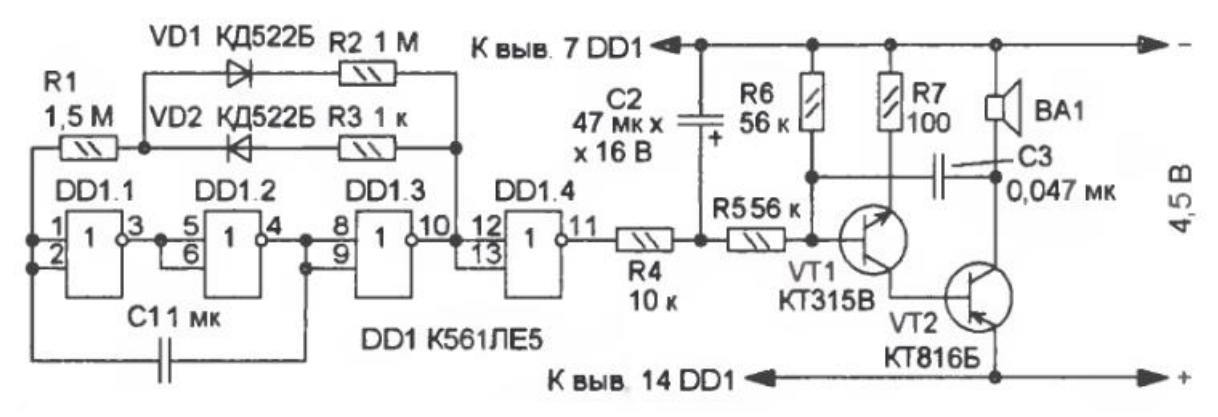

Рис. 1. Схема устройства

### Таблица 1

Перечень элементов

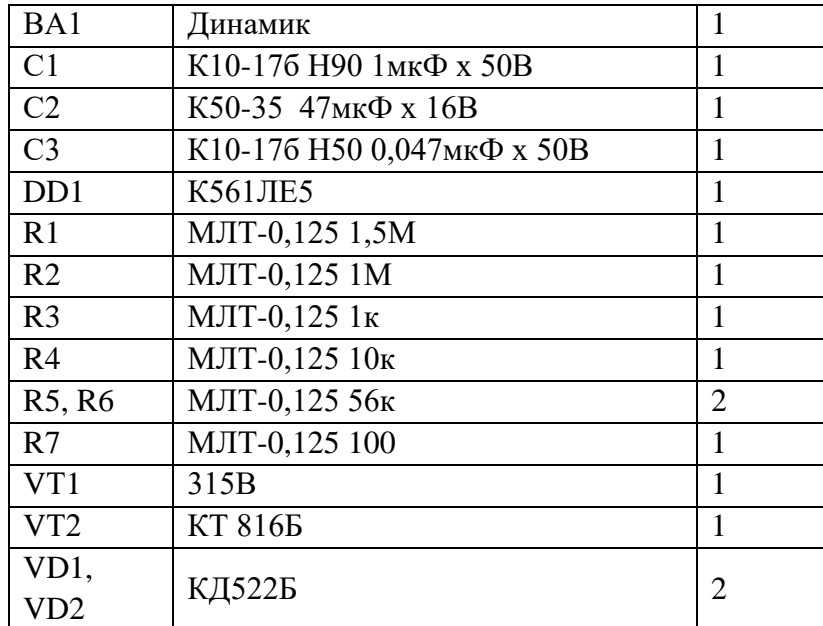

### **Расчет диаметра монтажных отверстий**

По точности выполнения элементов конструкции печатные платы делятся на 4 класса. Класс точности указывают на чертеже платы. Номинальные значения основных параметров элементов конструкции печатной платы для узкого места приведены в таблице 1.

При разработке конструкции изделия печатные платы РЭА следует стремится к ограниченному количеству типоразмеров плат. Разрабатываемые печатные платы рекомендуется выбирать прямоугольной формы по ГОСТ 10317-79.

Максимальные размеры печатной платы для каждого класса точности должен быть не значений приведенных в таблице 2.

Сопрягаемые размеры контура платы должны иметь предельные отклонения по 12 му квалитету ОСТ 4. 010.004, несопрягаемые контуры по 14-му квалитету ОСТ 4.010.004. Толщина печатной платы выбирается в зависимости от используемой элементной базы и воздействующих механических нагрузок из следующих предпочтительных значений: 0,8; 1,0; 1,5; 2,0 мм. Шаг координатной сетки выбирают по таблице 3.

Таблица 1

Номинальные значения основных параметров проводящего рисунка платы для узкого

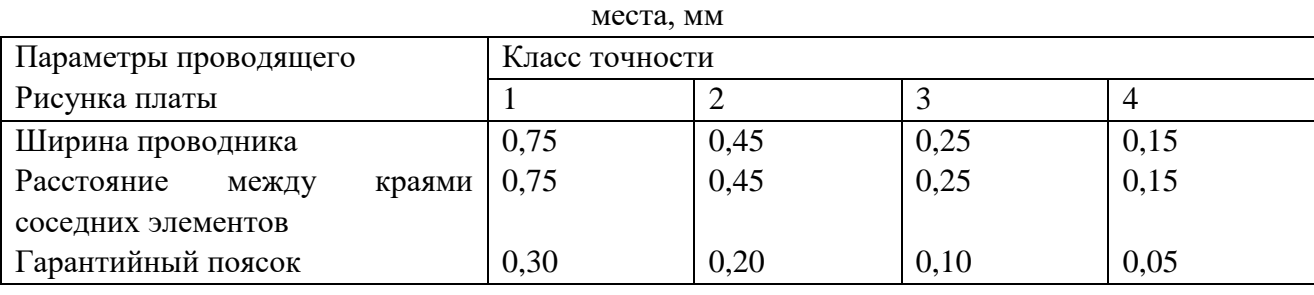

Таблица 2

Максимальные размеры печатной платы, мм

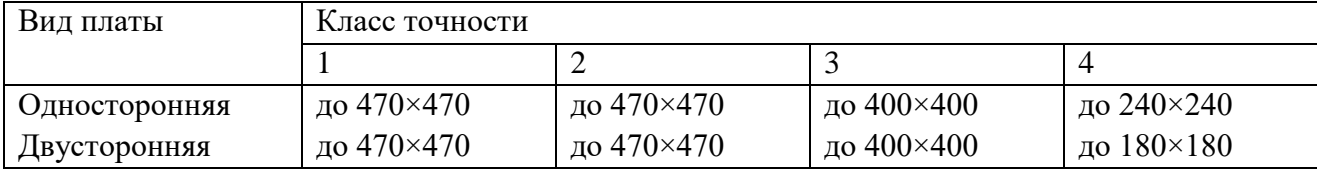

Таблица 3

Величина шага координатной сетки

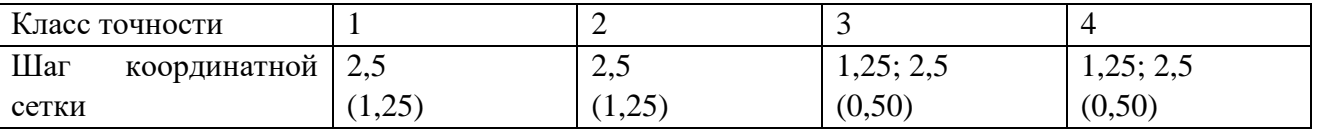

Примечание. В скобках даны непредпочтительные значения.

Диаметр монтажных и переходных отверстий металлизированных и неметаллизированных должен соответствовать ГОСТ 10317-79.

Предпочтительные размеры монтажных отверстий выбирают из ряда: 0,7; 0,9; 1,1; 1,3; 1,5 мм, а переходных отверстий – 0,7; 0,9; 1,1 мм.

Номинальное значение диаметра монтажного отверстия (мм) определяется:

$$
d = d_3 + r + (\Delta d_{no}),\tag{1}
$$

где *d*<sub>3</sub> − максимальное значение диаметра вывода навесного элемента, устанавливаемого на плату;

*r* − разность между минимальным значением диаметра отверстия и максимальным значением диаметра вывода устанавливаемого элемента;

*dno* − нижнее предельное отклонение номинального значения диаметра отверстия.

Диаметры монтажных отверстий выбирают так, чтобы разность была в пределах  $0.1 - 0.4$  MM.

Предельные отклонения размеров диаметров монтажных и переходных отверстий устанавливают в соответствии с табл. 4.

Таблина 4

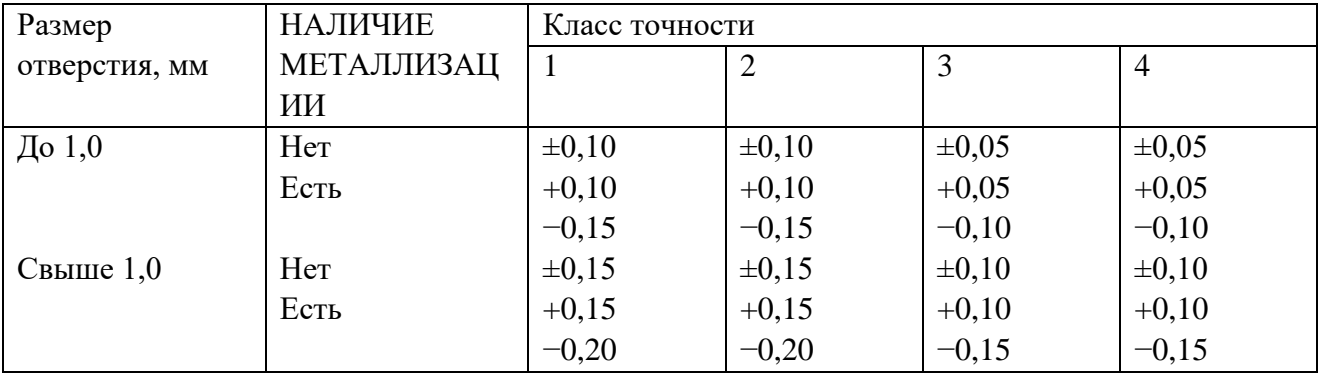

Предельные отклонения диаметров монтажных и переходных отверстий, мм

Диаметры отверстий печатных плат (гладких и металлизированных) обязательно выбираются из ряда, соответствующего ГОСТ 10317-79, который включает в себя диаметры от 0,3 до 3,0 мм через 0,1 мм, кроме диметров 1,9 и 2,9 мм. Отсюда для практической работы можно составить и использовать собственный ряд с приращением размеров через 0,2 и 0,3 мм.

Вот один из таких рядов: 0,6; 0,8; 1,0; 1,2; 1,5; 1,8; 2,0 мм. При необходимости он расширяется в обе стороны. Определить размеры вывода для распайки в то или иное отверстие помогает следующая формула:

#### **Пример выполнения задания**

Задание: рассчитать диаметр монтажного отверстия для резистора с диаметром вывода 0,5мм.

Решение:

Номинальное значение диаметра монтажного отверстия (мм) определяется:

$$
d = d_3 + r + (\Delta d_{no}),\tag{1}
$$

где  $d_3$  – максимальное значение диаметра вывода навесного элемента, устанавливаемого на плату;

разность между минимальным значением диаметра отверстия и максимальным значением диаметра вывода устанавливаемого элемента; *r*

нижнее предельное отклонение номинального значения диаметра отверстия. Тогда  $\Delta d$ <sub>no</sub>

 $d = 0, 5 + 0, 1 + |-0, 1| = 0, 7$  MM.

Округляем до 0,8мм согласно параметрическому ряду.

### **Задание для самостоятельного выполнения**

Для элементов из табл.5 рассчитать диаметры монтажных отверстий

Таблица 5

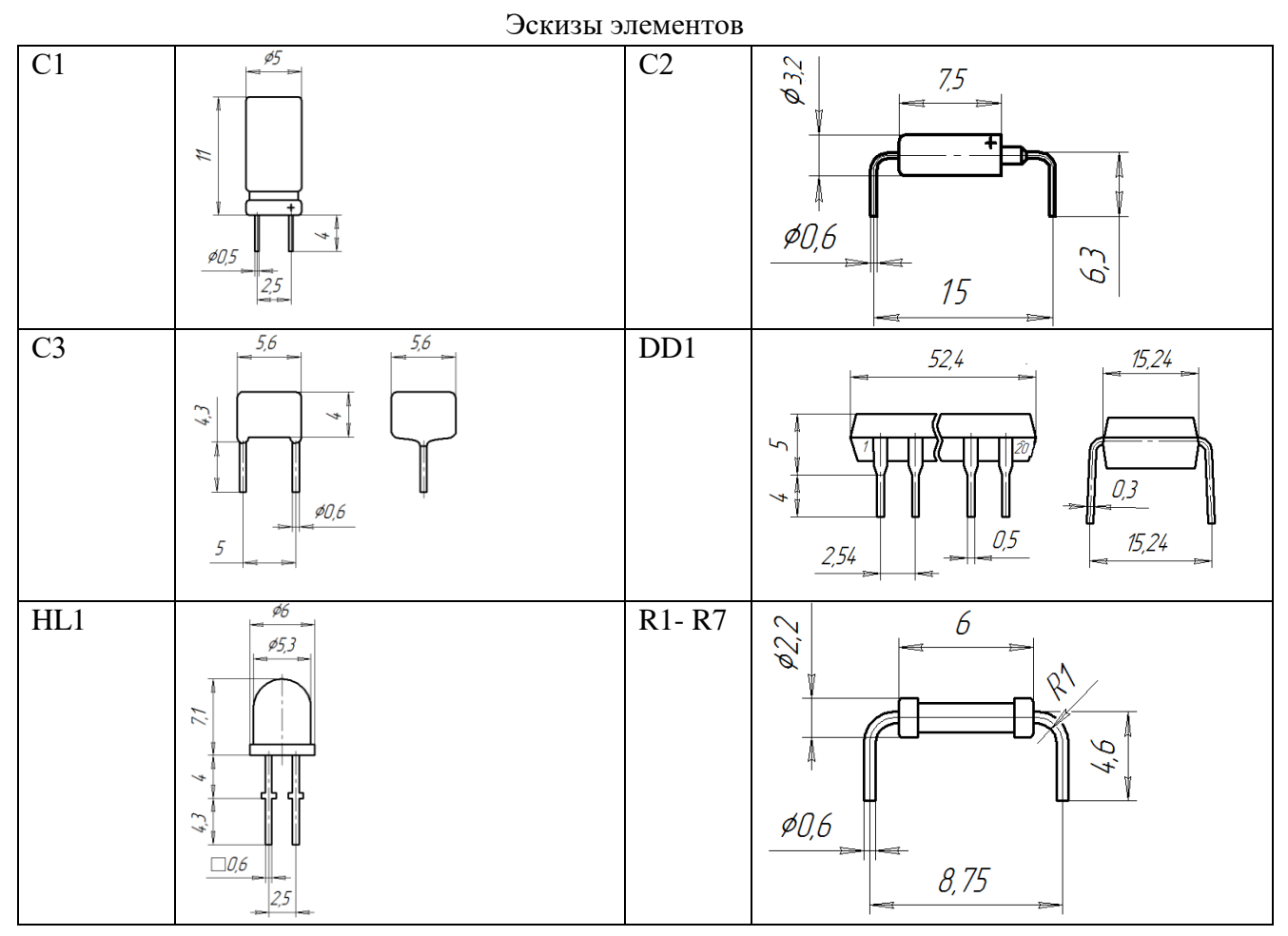

## **Практическая работа № 14 Определение толщины печатной платы. Расчет собственной резонансной частоты печатной платы**

#### **Толщина печатной платы**

По точности выполнения элементов конструкции печатные платы делятся на 4 класса. Класс точности указывают на чертеже платы. Номинальные значения основных параметров элементов конструкции печатной платы для узкого места приведены в таблине 2.

При разработке конструкции изделия печатные платы РЭА следует стремится к ограниченному количеству типоразмеров плат. Разрабатываемые печатные платы рекомендуется выбирать прямоугольной формы по ГОСТ 10317-79.

Максимальные размеры печатной платы для каждого класса точности должен быть не значений приведенных в таблице 3.

Сопрягаемые размеры контура платы должны иметь предельные отклонения по 12 му квалитету ОСТ 4. 010.004, несопрягаемые контуры по 14-му квалитету ОСТ 4.010.004. Толщина печатной платы выбирается в зависимости от используемой элементной базы и воздействующих механических нагрузок из следующих предпочтительных значений: 0,8; 1,0; 1,5; 2,0 мм. Шаг координатной сетки выбирают по таблице 4.

#### **Расчет собственной резонансной частоты ПП**

Для расчета печатная плата рассматривается как пластина с определенными граничными условиями. Граничные условия выбираются в зависимости от реального закрепления печатной платы в блоке. Существуют три типа классических граничных условий:

1 - опертый край (вдоль края прогиб и изгибающий момент = 0;

2 - защемленный край (вдоль края прогиб и угол поворота сечения = 0;

3 - свободный край (вдоль края изгибающий момент и перерезывающая сила = 0.

Если край платы приклеен к рамке, то это закрепление считается как опертый край.

Если край платы помещен в рамку, накрывающую его сверху, снизу и с торца, то эту конструкцию считают как защемленный край. Если плата двумя противоположными краями вставляется в упругий разъем, то два другие края будут считаться свободными.

От того, насколько точно соответствует реальное закрепление печатной платы теоретическому классическому условию, зависит и точность расчета собственных резонансных частот.

При расчете для плат принимаются следующие допущения:

1. пластина изотропна, т.е. ее механические свойства одинаковы во всех направлениях;

2. внешние силы действуют только перпендикулярно плоскости пластины;

3. толщина пластины одинакова по всей площади;

4. прогибы пластины малы;

5. сдвиговые деформации и кручение отсутствуют.

Для прямоугольных пластинок существует 21 вариант возможных сочетаний классических граничных условий. На рис. 1 показаны схемы закрепления пластин, соответствующие этим вариантам.

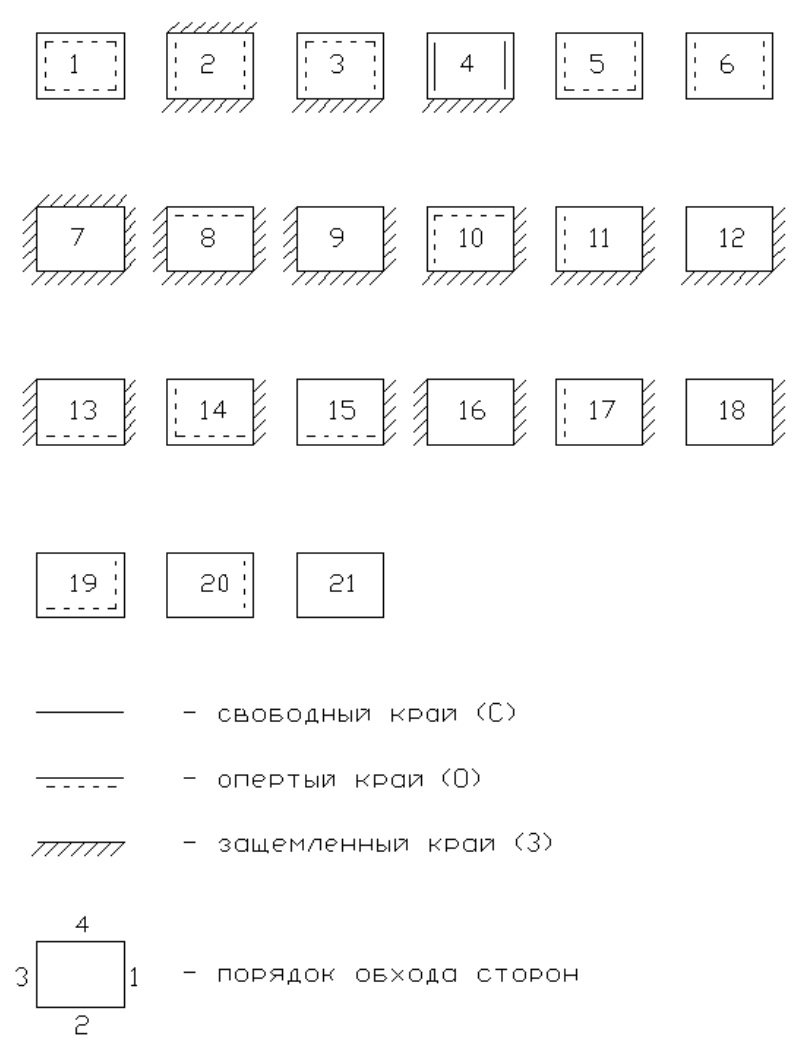

Рис. 1. Схемы закрепления пластин

Собственная частота i-той гармоники платы, вычисляется по формуле:

$$
f_i = \frac{\lambda_i}{2\pi a^2} \sqrt{\frac{D}{\rho}}, \text{rge:}
$$

 $\lambda_i$  - частотный параметр, выбираемый в зависимости от закрепления, соотношения сторон и номера гармоники по графикам.

*a* - длина пластины;

*D* - цилиндрическая жесткость;

 $\rho$  - поверхностная плотность.

Пользуясь графиками для  $\lambda_i$ , можно вычислить частоты с первой по шестую гармоники для плат с соотношением сторон от 0,4 до 2,5. Коэффициент Пуассона выбирают в пределах от 0,25 до 0,3.

По этим же соотношениям можно вычислять собственные частоты стенок корпуса прибора.

Порядок расчета собственных частот ненагруженных плат следующий:

1) определить тип закрепления и выбрать соответствующее ему семейство кривых или таблицу;

2) определить отношение сторон a/b;

3) определить цилиндрическую жесткость D

$$
D = \frac{Eh^3}{12(1 - \mu^2)}, \text{ rge:}
$$

Е - модуль упругости платы;

h - толщина платы;

- коэффициент Пуассона;

4) определить поверхностную плотность платы:  $\rho$  =  $h\cdot d$  , где  $d$  - удельная плотность материала платы;

5) определить по графику значения  $\lambda$ , соответствующие отношению сторон  $a/b$ ;

6) вычислить собственные частоты платы f<sub>i</sub>, сравнить с диапазоном частот внешнего воздействия и отобрать частоты, лежащие в этом диапазоне.

Для расчета на ЭВМ удобнее аналитическая форма представления собственных частот. Точное выражение для расчета первой и высших гармоник имеется только для платы, опертой по четырем сторонам, для. других случаев дается формула расчета первой гармоники, а высшие рассчитывают, как для опертой пластины, что не дает большой ошибки.

Экспериментально установлено, что высокую точность имеют формулы для расчета собственных частот плат в различном закреплении, обобщенные выражением:

$$
f = \frac{\pi}{2} K \left[ \frac{D}{\rho} \left( \frac{l}{a^4} + \frac{m}{a^2 b^2} + \frac{n}{b^4} \right) \right]^{1/2}
$$

где K, l, m, n -коэффициенты, отражающие способ закрепления платы;

.

D - цилиндрическая жесткость;

- поверхностная плотность;

a, b - размеры платы в плане.

Порядок расчета собственных частот следующий:

1) определить тип закрепления платы и выбрать соответствующие ему коэффициенты;

2) определить цилиндрическую жесткость D;

3) определить поверхностную плотность платы;

4) вычислить по формуле f платы.

#### **Пример выполнения задания**

Пример. Рассчитать собственные частоты платы из стеклотекстолита толщиной 1 мм в рамке по контуру. Размеры платы 60х60 мм.

```
a=6 см;
b=6 см;
a/b=1:
E=3·10<sup>5</sup> кг/см<sup>2</sup> (3·10<sup>10</sup> н/м<sup>2</sup>);
\mu = 0.25;
h=0,1 cm=10^{-3} m;
d=2,3·10<sup>-6</sup> кг/м<sup>3</sup> (2,3·10<sup>3</sup> кг/м<sup>3</sup>);
p=h \cdot d=0, 1 \cdot 2, 3 \cdot 10^{-6} = 2, 3 \cdot 10^{-7};
```
Решение:

$$
D = \frac{Eh^3}{12(1-\mu^2)} = \frac{3 \cdot 10^5 \cdot (0,1)^3}{12 \cdot (1-0,25^2)} = 26,7 H \cdot M
$$
  
\n
$$
f_i = \frac{\lambda_i}{2\pi a^2} \sqrt{\frac{D}{\rho}} = \frac{\lambda_i}{72 \cdot \pi} \sqrt{\frac{25}{2,3 \cdot 10^{-7}}} = 47,6 \cdot \lambda_i
$$
  
\n
$$
\lambda_1 = 19 \qquad f_1 = 19 \cdot 47,6 = 904 \text{ T\text{u}}
$$
  
\n
$$
\lambda_2 = 45 \qquad f_2 = 45 \cdot 47,6 = 2142 \text{ T\text{u}}
$$
  
\n
$$
\lambda_4 = 59 \qquad f_4 = 59 \cdot 47,6 = 2808 \text{ T\text{u}}
$$
  
\n
$$
\lambda_5 = 90 \qquad f_5 = 90 \cdot 47,6 = 4284 \text{ T\text{u}}
$$
  
\n
$$
\lambda_6 = 100 \qquad f_6 = 100 \cdot 47,6 = 4760 \text{ T\text{u}}
$$

По таблице выбираем K=1, l=1, m=1, n=2.

$$
f = \frac{\pi}{2} K \left[ \frac{D}{\rho} \left( \frac{l}{a^4} + \frac{m}{a^2 b^2} + \frac{n}{b^4} \right) \right]^{1/2} = \frac{\pi}{2} \left[ \frac{D}{\rho} \left( \frac{1}{a^4} + \frac{1}{a^2 b^2} + \frac{2}{b^4} \right) \right]^{1/2} =
$$
  
=  $\frac{\pi}{2} \left[ \frac{26,7}{2,3 \cdot 10^{-7}} \left( \frac{1}{6^4} + \frac{1}{6^2 6^2} + \frac{2}{6^4} \right) \right]^{1/2} = 940 \, \text{Jy}$ 

Разница в 36 Гц для f и f<sup>i</sup> при расчете по двум различным методикам находится в пределах точности, достаточной для инженерной оценки резонансных характеристик конструкции.

#### **Задание для самостоятельного выполнения**

Рассчитать собственные частоты платы из стеклотекстолита толщиной 1 мм в рамке по контуру. Размеры платы 60х60 мм.

a=6 см; b=12 см; E=3.10<sup>5</sup>  $\text{kr/cm}^2$  (3.10<sup>10</sup>  $\text{H/M}^2$ );  $\mu$ =0,25; h=0,2 см=2\*10<sup>-3</sup> м; d=2,3·10<sup>-6</sup> кг/м<sup>3</sup> (2,3·10<sup>3</sup> кг/м<sup>3</sup>);  $p=h \cdot d=0, 1 \cdot 2, 3 \cdot 10^{-6} = 2, 3 \cdot 10^{-7};$ 

### **Расчет элементов проводящего рисунка печатной платы**

Существует два вида монтажа: печатный и объемный. Наиболее распространен печатный монтаж.

Преимущество печатного монтажа перед объемным состоит в следующем:

– при использовании печатных плат паразитные параметры монтажа от образца к образу практически не изменяются;

– процесс проектирования печатных плат может быть автоматизирован, что сокращает время проектирования и позволяет оптимизировать трассировку печатной платы;

– изготовление печатных плат автоматизировано;

– процессы сборки и монтажа изделий на печатных платах тоже автоматизированы;

– как результата перечисленного выше, стоимость изделий с печатным монтажом ниже;

– изделия с печатным монтажом имеют меньшие габариты и вес;

– печатный проводник допускает большую плотность тока, чем объемный, так как режимы охлаждения у печатных проводников лучше.

Для изготовления печатных плат используют фольгированный гетинакс и фольгированный стеклотекстолит, которые могут быть односторонними и двусторонними. Выбор материала выбирается из конструктивных соображений. Следует помнить, что гетинакс дешевле стеклотекстолита, но если плата должна быть двусторонней или изделие будет эксплуатироваться в условиях повышенной влажности, повышенных механических нагрузок или в тяжелом температурном режиме, то следует использовать стеклотекстолит. Кроме того, сцепление фольги со стеклотекстолитом лучше, чем с гетинаксом, и фольгированный стеклотекстолит выдерживает большее число перепаек, не отслаиваясь.

Наиболее распространенные марки фольгированных диэлектриков следующие:

ГФ-1-35, ГФ-1-50, ГФ-2-50, СФ-1-35, СФ-1-50, СФ-2-35, СФ-2-50, где первые две буквы означают вид диэлектрика, первая цифра говорит о том односторонний или двусторонний фольгированный диэлектрик, следующие две цифры указывают на толщину фольги в микрометрах.

По конструкции печатные платы бывают односторонние, двусторонние и многослойные. ГОСТ 23751-86 устанавливает пять классов точности печатных плат в соответствии со значениями основных параметров и предельных отклонений элементов конструкции.

Наименьшие номинальные значения основных размеров элементов конструкции печатных плат для узкого места в зависимости от класса точности приведены в таблице 1.

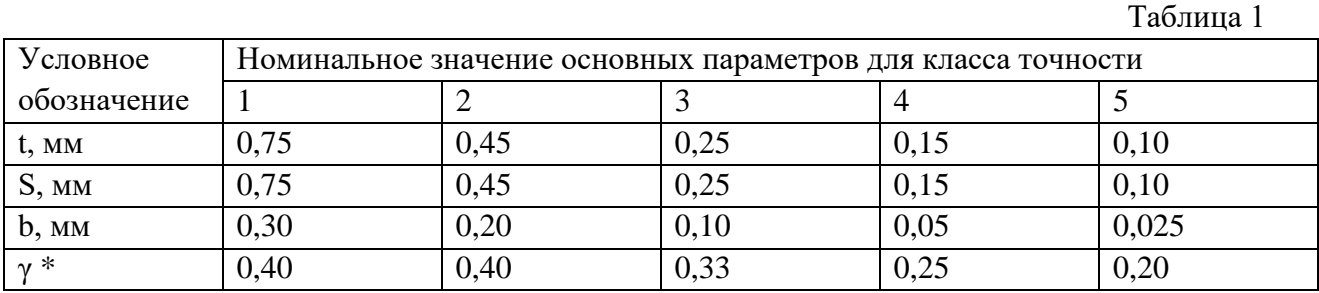

 $* \gamma$  – отношение номинального значения диаметра наименьшего из металлизированных отверстий к толщине печатной платы.

Печатные платы обладают электрическими и конструктивными параметрами. К электрическим параметрам относятся:

- t ширина печатного проводника;
- S расстояние между печатными проводниками;
- b радиальная ширина контактной площадки;
- R сопротивление печатного проводника;
- C емкость печатного проводника;
- L индуктивность печатного проводника.

К конструктивным параметрам печатных плат относятся:

- размеры печатной платы;
- диаметры и количество монтажных отверстий;
- диаметры контактных площадок;

- минимальное расстояние между центрами двух соседних отверстий для прокладки нужного количества проводников.

1. Ширина печатного проводника. Выбрав материал печатной платы, определяем ширину печатного проводника по формуле:

$$
t\geq \frac{I}{j\cdot h},
$$

где *I* – ток, А, протекающий по проводнику; *h* – толщина фольги, мм; *j* – плотность тока,  $A/\text{mm}^2$ .

Максимально допустимая плотность тока для печатных проводников следующая:

 $-3$   $0$  А/мм $^2$  для внешних слоев печатной платы бытовой аппаратуры;

 $- \, 20 \text{ A/mm}^2$  для внешних слоев печатной платы специальной аппаратуры;

– 15 А/мм $^{2}$  для внутренних слоев многослойной печатной платы.

2. Расстояние между печатными проводниками. Минимальное расстояние между печатными проводниками определяется из соображений обеспечения электрической прочности. Значения допустимых рабочих напряжений между элементами проводящего рисунка, расположенные на наружном слое печатной платы, приведены в таблице 1.

Таблица 2

|                     |             | . J                             | .<br>┙  |
|---------------------|-------------|---------------------------------|---------|
| Расстояние          | между       | Значение рабочего напряжения, В |         |
| элементами          | проводящего |                                 |         |
| рисунка             |             | ГΦ                              | $C\Phi$ |
| От 0,1 до 0,2 мм    |             |                                 | 25      |
| $C_{B.0,2}$ " 0,3 " |             | 30                              | 50      |
| $"$ 0,3 $"$ 0,4 $"$ |             | 100                             | 150     |
| " $0.4$ " $0.7$ "   |             | 150                             | 300     |
| " $0.7$ " $1.2$ "   |             | 300                             | 400     |
| "1"<br>$2,0$ "      |             | 400                             | 600     |

Значения допустимых рабочих напряжений между элементами проводящего рисунка

Зная t и S, из конструктивных соображений выбирается класс точности печатной платы.

Выбрав класс точности изготовления печатной платы, можно определиться со способом изготовления печатной платы.

3. Сопротивление печатного проводника Сопротивление печатного проводника рассчитывается по формуле:

$$
R=\frac{\rho\cdot l}{t\cdot h},
$$

где *ρ* – удельное сопротивление меди, Ом·мм<sup>2</sup> /м; *l* – длина проводника, м.

Удельное сопротивление меди зависит от метода изготовления проводящего слоя. Если проводники формируются методом химического травления фольги, то удельное сопротивление меди будет равно 0,0175 Ом·мм<sup>2</sup>/м, а при электрохимическом наращивании меди пленка более рыхлая и удельное сопротивление равно  $0,\!025$  Ом $\cdot$ мм $^2$ /м, при комбинированном методе изготовления печатной платы, когда проводники получаются методом химического травления, а металлизация отверстий производится методом электрохимического наращивания, удельное сопротивление будет равно 0,020  $\text{OM} \cdot \text{MM}^2/\text{M}.$ 

4. Постоянный ток в проводниках. Величина тока в печатных проводниках определяется, в первую очередь, ограничением на максимально допустимую плотность тока для конкретного материала γ. Для медных проводников, полученных электрохимическим осаждением γ равна около 20 А/мм2, и около 30 А/мм2 для проводников, полученных методом химического травления фольги.

5. Допустимый ток в печатных проводниках определяется как

 $I = 10^{-3} \gamma b t$ ,

а ширина должна отвечать следующему условию:

 $b \ge 10^3$   $I/(\gamma t)$ 

6. Падение напряжения на печатных проводниках. Падение напряжения на печатных проводниках определяется как:

 $\Delta U = \rho [1/(bt)]$ 

7. Переменный ток в печатных проводниках. В отличие от постоянного тока распределение переменного тока в печатных проводниках происходит неравномерно. Это обусловлено наличием поверхностного эффекта, возникающего при протекании по проводнику высокочастотного переменного тока. При этом внутри проводника образуется магнитное поле, приводящее к возникновению индукционного тока, взаимодействующего с основным. Вследствие этого происходит перераспределение тока по сечению проводника, и в результате его плотность в периферийных областях сечения возрастает, а ближе к центру уменьшается. На высоких частотах ток во внутренних слоях проводника уменьшается практически до нуля.

8. Емкости. Емкость (пф) между двумя параллельными печатными проводниками одинаковой ширины b (мм), расположенными на одной стороне платы определяется как

$$
C = \frac{0.12 \cdot \varepsilon \cdot l}{\lg[2a/(b+t)]},
$$

где l - длина участка, на котором проводники параллельны, мм ; ε - диэлектрическая проницаемость среды; a - расстояние между параллельными проводниками. Емкость (пф) между двумя параллельными проводниками шириной b (мм), расположенными по обе стороны печатной платы с толщиной диэлектрика а (мм) определяется как

C = 0,008842 ε l b/a [1+a/(πb) (1+lg(2πb/a))]

Приведенные выражения позволяют произвести оценку емкости (пф) печатных проводников с точностью ±(20-30)%.

На высоких частотах возникает необходимость оценивать индуктивность и взаимную индуктивность печатных проводников.

#### **Задание для самостоятельного выполнения**

Ознакомиться с электрическими и конструкторскими параметрами печатной платы, формулами для расчета основных параметров.

## **Практическая работа №15 Расчет диаметра контактных площадок**

Диаметры монтажных отверстий должны быть несколько больше диаметров выводов ЭРЭ, причем

 $d<sub>O</sub> = d<sub>B</sub> + \Delta$ ,

при  $d \leq 0.8$  мм  $\Delta = 0.2$  мм,

при  $d > 0.8$  мм  $\Delta = 0.3$  мм,

при любых  $d \Delta = 0.4$  мм, если ЭРЭ устанавливаются автоматизировано.

Рекомендуется на плате иметь количество размеров монтажных отверстий не более трех. Поэтому диаметры отверстий, близкие по значению, увеличивают в сторону большего, но так, чтобы разница между диаметром вывода и диаметром монтажного отверстия не превышала 0,4 мм.

Диаметры контактных площадок определяются по формуле:

$$
d_K = d_O + 2b + \Delta d + T_d + T_D,
$$

где *b* – радиальная ширина контактной площадки, мм;

*Δd* – предельное отклонение диаметра монтажного отверстия, мм;

 $T_d$  – значение позиционного допуска расположения осей отверстий, мм;

*Т<sup>D</sup>* – значение позиционного допуска расположения центров контактных площадок, мм.

Позиционные допуски расположения элементов конструкций для первых трех классов точности печатных плат приведено в таблицах 1, 2, 3, 4.

Таблица 3

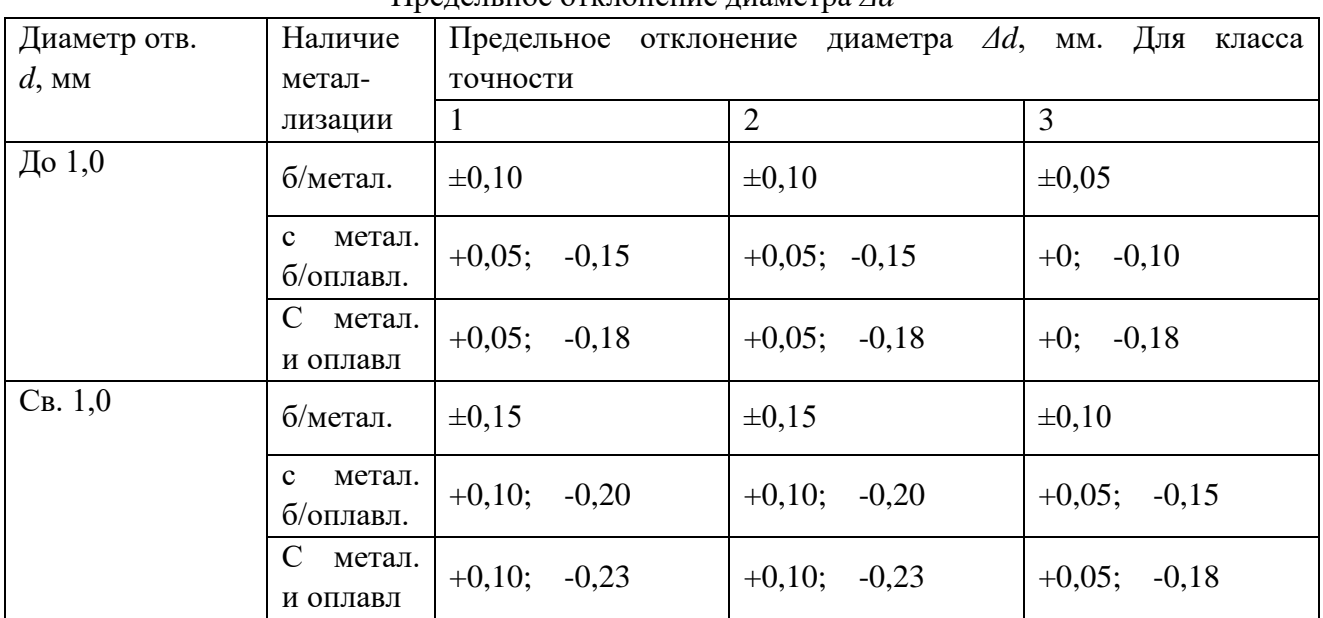

Предельное отклонение диаметра *Δd*

### Таблица 2

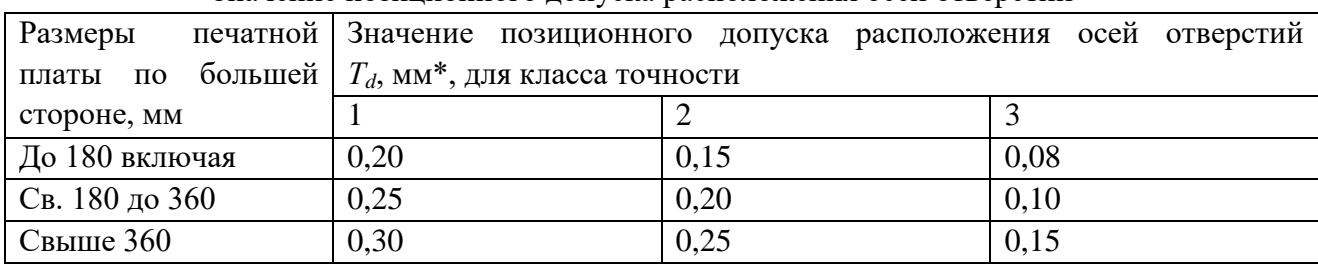

#### Значение позиционного допуска расположения осей отверстий

Таблица 3

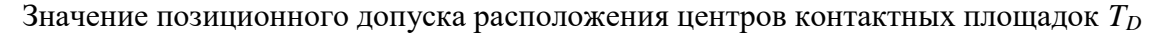

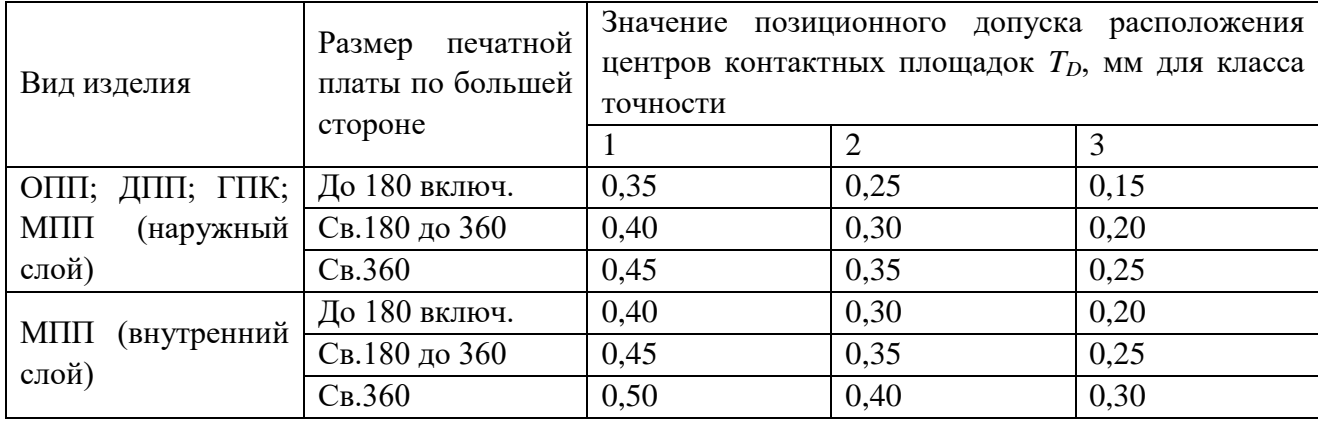

Таблица 4

Номинальные значения основных параметров проводящего рисунка платы для узкого

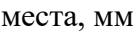

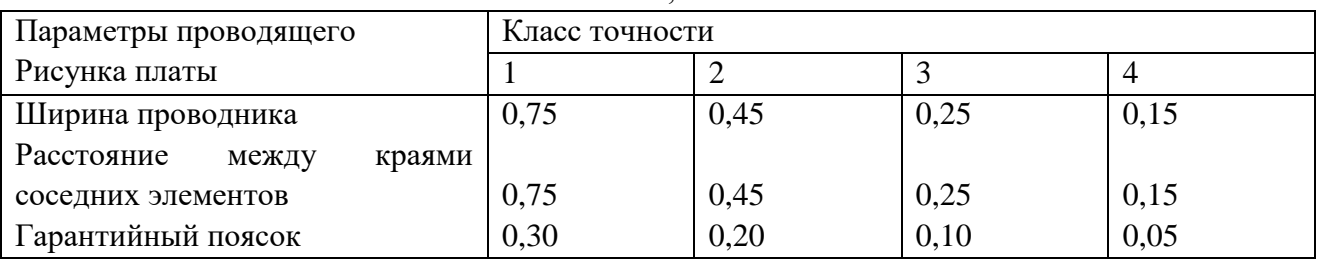

#### **Пример выполнения задания**

Задание. Рассчитать диаметр контактной площадки для выводов резистора МЛТ-0,25 с диаметров вывода 0,6мм. Класс точности платы 2, плата односторонняя, отверстия с металлизацией без оплавления.

Решение. Диаметры контактных площадок определяются по формуле:

$$
d_K = d_O + 2b + \Delta d + T_d + T_D,
$$

тогда

 $d_k = 0.6 + 2.02 + 0.2 + 0.15 + 0.25 = 1,6$ мм.

#### **Задание для самостоятельного выполнения**

1. Рассчитать диаметр контактной площадки для выводов резистора диаметром 0,8мм. Класс точности платы 3, плата двухсторонняя, отверстия с металлизацией с оплавления.

2. Рассчитать диаметр контактной площадки для выводов квадратного вывода светодиода со стороной 0,5мм. Класс точности платы 1, плата односторонняя, отверстия с металлизацией.

## **Практическая работа №16 Формовка выводов и установка изделий электронной техники на печатные платы. Общие требования и нормы конструирования**

При формовке выводов ИЭТ размером от корпуса ИЭТ до места изгиба вывода ГОСТ 29137-91 Формовка выводов и установка изделий электронной техники на печатные платы. Общие требования и нормы конструирования считают размер от корпуса ИЭТ до центра окружности изгиба вывода, как указано на рис.1.

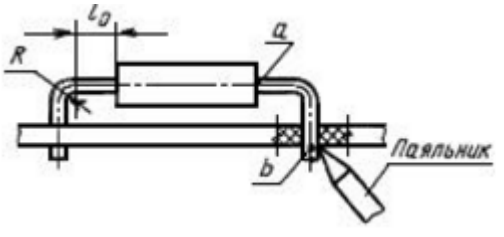

Рис. 1

При установке ИЭТ на печатные платы размером от корпуса до места пайки вывода считают размер от корпуса ИЭТ вдоль оси вывода до места приложения паяльника или зеркала припоя (размер, определяющий расстояние между точками ГОСТ 29137-91 Формовка выводов и установка изделий электронной техники на печатные платы. Общие требования и нормы конструирования и ГОСТ 29137-91 Формовка выводов и установка изделий электронной техники на печатные платы. Общие требования и нормы конструирования вдоль оси вывода, как указано на рис.1), в том числе при пайке вывода в металлизированное отверстие.

Минимальный размер от корпуса ИЭТ до места изгиба при формовке выводов  $l_0$  мм: для резисторов и конденсаторов  $-0.5$ ;

для резисторов и других ИЭТ в корпусах типа 4 по ГОСТ  $14467 - 1,0$ ;

для полупроводниковых приборов – 2,0;

для дросселей – 3,5.

Минимальный внутренний радиус изгиба выводов R, мм:

для выводов диаметром или толщиной до 0,5 мм включительно  $-0.5$ 

для выводов диаметром или толщиной свыше 0,5 до 1,00 мм включительно  $-1.0$ для выводов диаметром или толщиной свыше  $1,0$  мм  $-1,5$ 

В технически обоснованных случаях допускается уменьшать внутренний радиус изгиба выводов до 0,3 мм.

Минимальный размер от корпуса ИЭТ до места пайки - 2,5 мм.

Допускается уменьшение указанного размера при условии обеспечения теплоотвода в процессе пайки.

Предельные отклонения размеров между осями двух любых выводов ИЭТ, устанавливаемых в монтажные отверстия,  $\pm 0.2$  мм, а на контактные площадки -  $\pm 0.1$  мм. Остальные размеры формовки выводов ИЭТ, приведенные в настоящем стандарте без указания предельных отклонений, не контролируются и должны быть обеспечены инструментом.

Установочные размеры для ИЭТ, устанавливаемых в отверстия печатных плат, следует выбирать кратными шагу координатной сетки 2,5 мм или 1,25 мм в соответствии с ГОСТ 10317.

Основной шаг координатной сетки - 2,5 мм.

Формовку выводов и установку ИЭТ на печатные платы следует проводить в соответствии с вариантами, приведенными в табл.1.

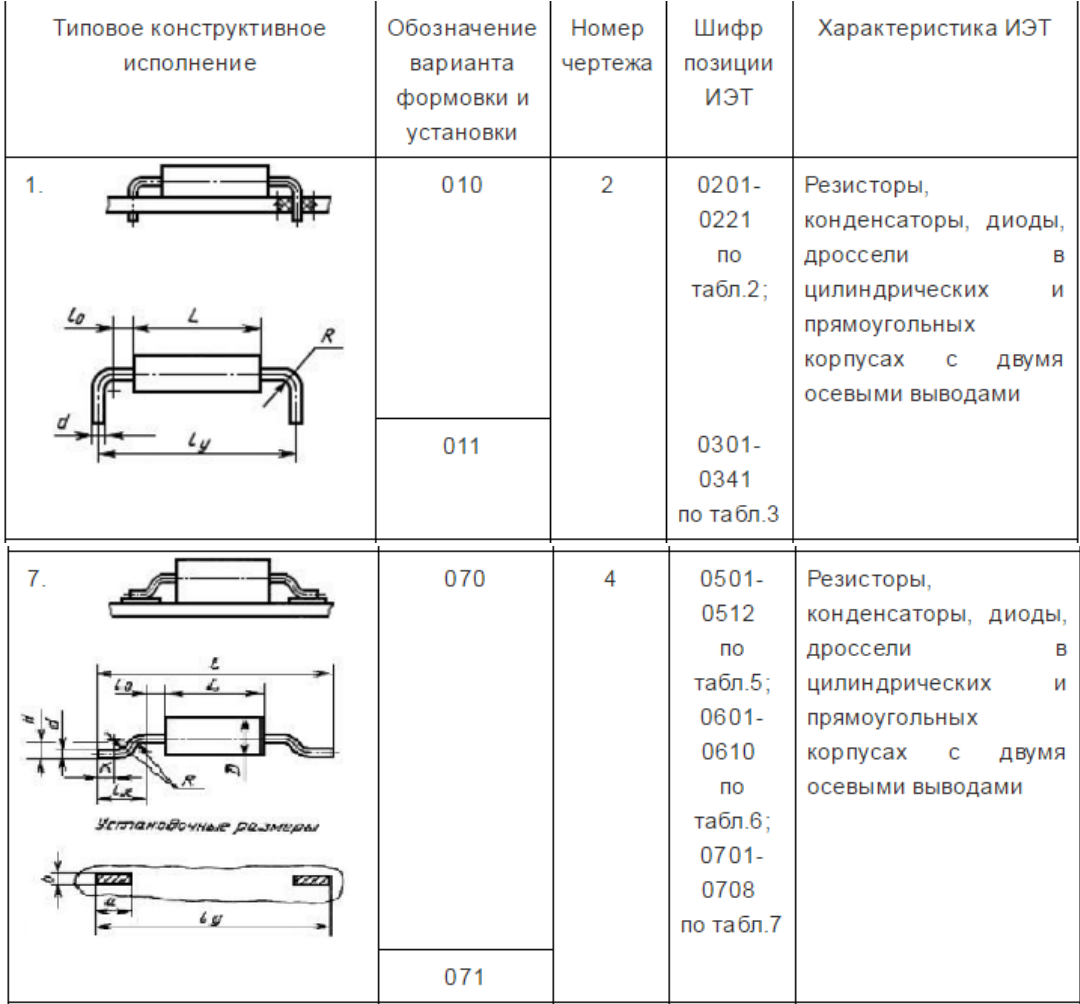

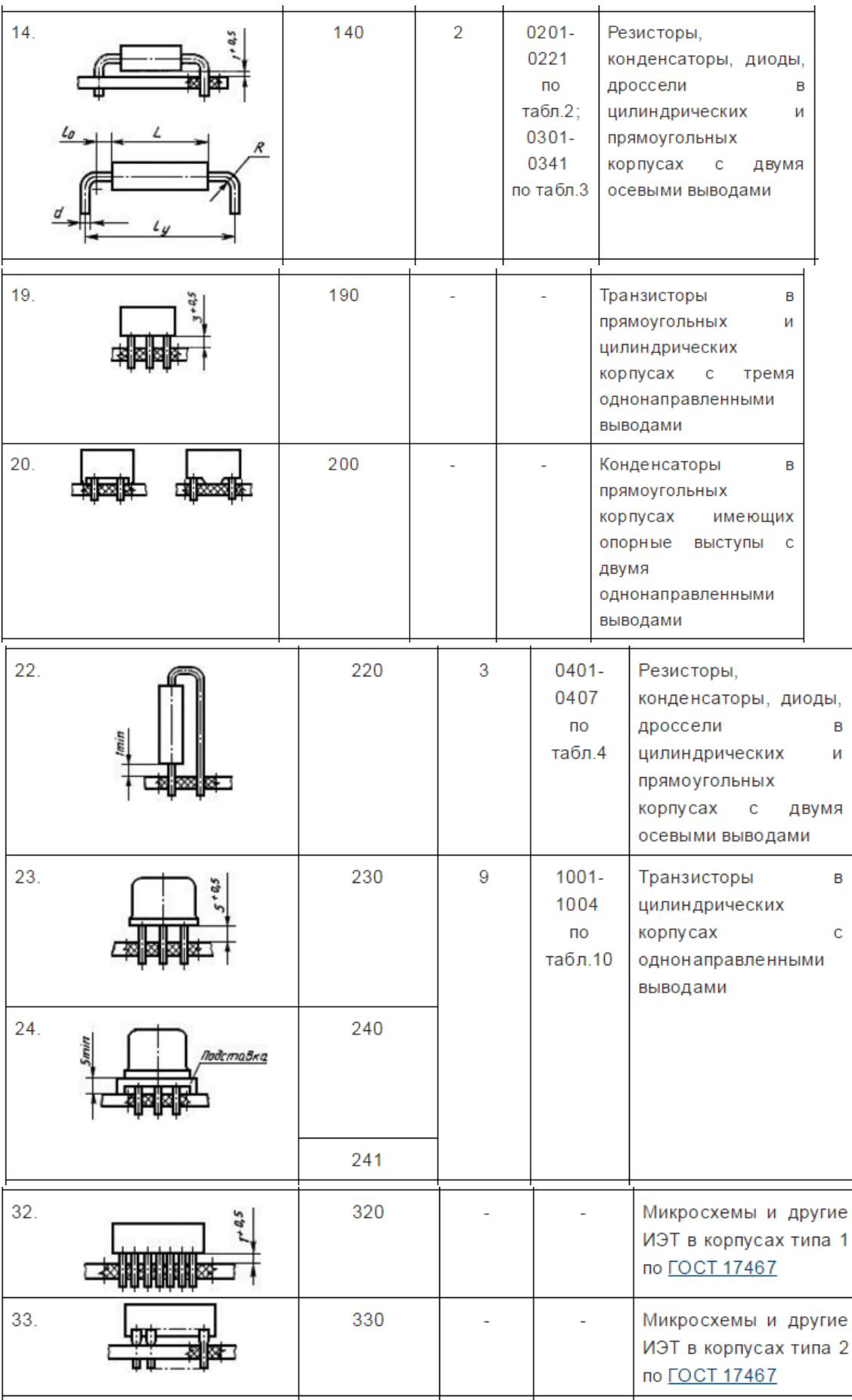

Для обеспечения возможности групповой пайки ИЭТ, установленных выводами в монтажные отверстия печатной платы, необходимо предусмотреть один из следующих видов их крепления:

- формовка выводов с использованием зига, зиг-замка или замка;

- подгибка выводов на обратной стороне платы;

- расплющивание выводов на обратной стороне платы;

- подгибка специальных фиксирующих элементов, предусмотренных в конструкции корпуса ИЭТ;

- крепление клеем, кроме вариантов 140, 150, 160, 170, 180, 190, 220, 230, 290, 310, 320, 330, 370, 390, 410.

Выводы ИЭТ диаметром более 0,7 мм, а также выводы многовыводных и подборных ИЭТ не подгибают. Допускается для многовыводных ИЭТ подгибка двух диагонально противоположных выводов при отсутствии соответствующих ограничений в ТУ.

В технически обоснованных случаях допускается подгибка выводов диаметром более 0,7 мм.

Высота выступающих концов выводов (подогнутых и неподогнутых) должна быть в пределах от 0,5 до 2 мм. Угол подгибки выводов от плоскости платы должен быть от 0° до 45°.

Минимальный установочный размер  $l_v$  в миллиметрах для ИЭТ исполнений 1, 4-6, 14-16 (черт.2) следует рассчитывать по формуле

$$
l_{\mathbf{v}} = L + 2l_0 + 2R + d
$$

Д. - максимальная длина корпуса, мм;

 $l_0$  - минимальный размер до места изгиба вывода, мм;

R - радиус изгиба вывода, мм;

 $d$  - номинальный диаметр вывода ИЭТ, мм.

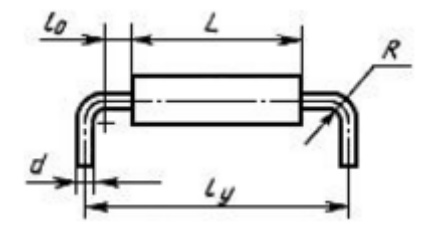

Минимальные установочные размеры  $l_v$  в миллиметрах для ИЭТ исполнения 22 (черт.3) следует рассчитывать по формуле

$$
l_{\mathbf{y}} = \frac{D+d}{2} + 0.5
$$

где  $D$  - максимальный диаметр (толщина) корпуса, мм;

 $d$  - максимальный диаметр вывода, мм.

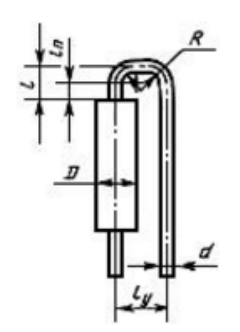

Формовочные размеры l в миллиметрах следует рассчитывать по формуле

$$
l = l_0 + R + \frac{d}{2}
$$

Минимальные размеры формовки в миллиметрах для ИЭТ исполнений 7, 10, 11, 13 (черт.4) следует рассчитывать по формуле

$$
l = L + 2l_0 + 2l_K,
$$

где  $L_k$  - постоянная унифицированная длина отформованной части вывода, мм.

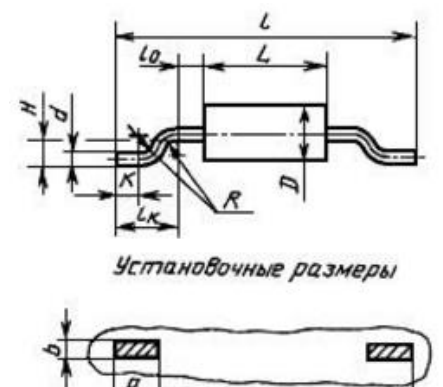

 $\iota$ 

Постоянную унифицированную длину отформованной части вывода в миллиметрах следует рассчитывать по формуле

 $l_K = 2R + d + K + 0,1$ 

где K - горизонтальная часть отформованного вывода, прилегающая к монтажной площадке, мм  $(K_{min}=1)$ ; 0,1 - гарантированный зазор в штампе, мм.

#### **Задание:**

Задана электрическая принципиальная схема устройства, список ЭРЭ и их эскизы.

Необходимо рассчитать разработать эскизы элементов после формовки с указанием размером. Толщина платы 1,5мм.

#### **Список литературы:**

1. Солдаткин, В. В. Построение и методы исследования информационноизмерительных систем / В.В. Солдаткин. Казань.: Изд-во КГТУ, 2008.

2. Марков, А.В. Основы проектирования измерительных приборов: учебное пособие / А.В. Марков; Балт. гос. техн. ун-т. СПб., 2014. – 54с. [Электронный ресурс]. Режим доступа: https://e.lanbook.com/book/63692#book\_name.

3. Валетов, В.А. Интеллектуальные технологии производства приборов и систем: Учебное пособие / В. А. Валетов, А. А. Орлова, С. Д. Третьяков. СПб: Университет ИТМО, 2008. – 134 с. [Электронный ресурс]. Режим доступа: https://e.lanbook.com/book/40755#book\_name

4. Мылов, Г.В. Методологические основы автоматизации конструкторскотехнологического проектирования гибких многослойных печатных плат / Г. В. Малов, А. И. Таганов. М.: Горячая линия – Телеком, 2014. – 168 с. [Электронный ресурс]. Режим доступа: https://e.lanbook.com/book/55673#book\_name.

5. Афонский, А.А. Измерительные приборы и массовые электронные измерения / А. А. Афонский, В. П. Дьяконов. М.: СОЛОН-Пресс, 2009. – 544 с. [Электронный ресурс]. Режим доступа: https://e.lanbook.com/book/13744#book\_name.

6. Сидоров, И.Н. Конструирование измерительных приборов: учебно-методическое пособие / И.Н. Сидоров, В. В. Туктарова. Казань: Изд-во КНИТУ-КАИ, 2017. – 73 с. [Электронный ресурс]. Режим доступа: http://e-library.kai.ru/reader/hu/flipping/Resource-3120/3037.pdf/index.html.

7. ГОСТ 19.201-78. Государственный стандарт. ЕСПД. Техническое задание. Требования к содержанию и оформлению.

8. ГОСТ 2.701-84. Единая система конструкторской документации. Схемы. Виды и типы. Общие требования к выполнению.

9. ГОСТ 10317-79. Платы печатные. Основные размеры.

10. ГОСТ 29137-91. Формовка выводов и установка изделий электронной техники на печатные платы.

11. ГОСТ 26.014-81 ЕССП. Средства измерений и автоматизации. Сигналы электрические кодированные входные и выходные.